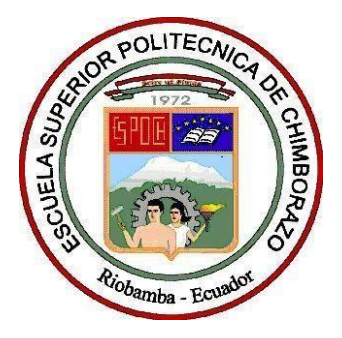

# **ESCUELA SUPERIOR POLITÉCNICA DE CHIMBORAZO FACULTAD DE CIENCIAS CARRERA INGENIERÍA EN BIOTECNOLOGÍA AMBIENTAL**

# **"EVALUACIÓN DE ECOSISTEMAS DE PÁRAMO INUNDABLES, MEDIANTE VARIABLES ESPECTRALES Y TÉCNICAS DE CLASIFICACIÓN ORIENTADA A OBJETOS; EN LA RESERVA DE PRODUCCIÓN DE FAUNA CHIMBORAZO."**

**Trabajo de Integración Curricular**

Tipo: Proyecto de Investigación

Presentado para obtener al grado académico de:

### **INGENIERO EN BIOTECNOLOGÍA AMBIENTAL**

**AUTOR:** CARLOS ALBERTO BAQUERO OLEAS **DIRECTOR:** Ing. CARLOS ROLANDO ROSERO ERAZO Msc.

Riobamba – Ecuador

2020

### **© 2020, Carlos Alberto Baquero Oleas**

Se autoriza la reproducción total o parcial, con fines académicos, por cualquier medio o procedimiento, incluyendo la cita bibliográfica del documento, siempre y cuando se reconozca el Derecho de Autor.

Yo, Carlos Alberto Baquero Oleas, declaro que el presente trabajo de titulación es de mi autoría y los resultados del mismo son auténticos. Los textos en el documento que provienen de otras fuentes están debidamente citados y referenciados.

Como autor asumo la responsabilidad legal y académica de los contenidos de este trabajo de titulación; el patrimonio intelectual pertenece a la Escuela Superior Politécnica de Chimborazo.

Riobamba, 28 de febrero de 2020

Speech 8.

**Carlos Alberto Baquero Oleas CI: 060391341-9**

### **ESCUELA SUPERIOR POLITÉCNICA DE CHIMBORAZO FACULTAD DE CIENCIAS CARRERA INGENIERÍA EN BIOTECNOLOGÍA AMBIENTAL**

El Tribunal del Trabajo de Integración Curricular certifica que: el Trabajo de Integración Curricular: **"EVALUACIÓN DE ECOSISTEMAS DE PÁRAMO INUNDABLES, MEDIANTE VARIABLES ESPECTRALES Y TÉCNICAS DE CLASIFICACIÓN ORIENTADA A OBJETOS; EN LA RESERVA DE PRODUCCIÓN DE FAUNA CHIMBORAZO."**, realizado por el señor: **CARLOS ALBERTO BAQUERO OLEAS**, ha sido minuciosamente revisado por los Miembros del Tribunal del Trabajo de Integración Curricular, el mismo que cumple con los requisitos científicos, técnicos, legales, en tal virtud el Tribunal autoriza su presentación.

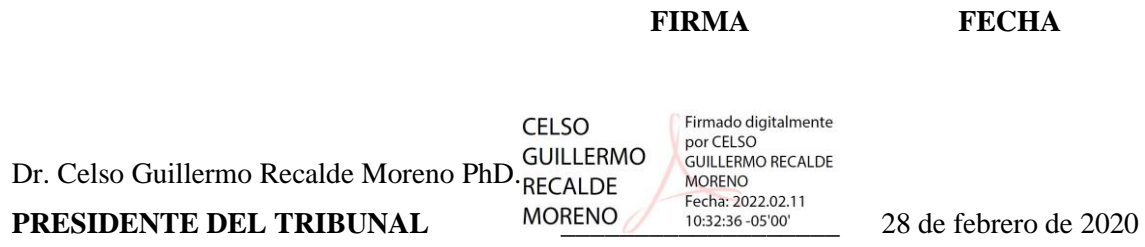

Ing. Carlos Rolando Rosero Erazo Msc. **DIRECTOR DEL TRABAJO DE INTEGRACIÓN CURRICULAR**

Dr. Fabián Ernesto Arias Arias PhD. **MIEMBRO DEL TRIBUNAL literature de 2020** 

Firmado digitalmente **CARLOS** Pirmado digitalmente<br>por CARLOS ROLANDO<br>ROSERO ERAZO **ROLANDO ROSERO ERAZO** <sup>Fecha:2022.02.09</sup><br>28 de febrero de 2020

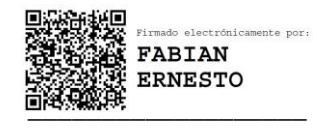

#### **DEDICATORIA**

El presente trabajo se lo dedico a mi familia y en especial a mis padres, Jorge Baquero y Dolores Oleas, quienes siempre han luchado por mí para ser alguien en la vida, porque a pesar de los más duros momentos que nuestra familia ha pasado siempre me han brindado su amor, su paciencia y me han abierto sus brazos dándome el apoyo incondicional que a su tiempo he necesitado. Por haber depositado toda su confianza en mí y por haberme enseñado con su ejemplo muchos valores que con el pasar de los días me forjaron como persona, les dedico mi trabajo, mi esfuerzo, los amo con todo mi corazón.

Carlos Baquero

#### **AGRADECIMIENTO**

A DIOS por darme la existencia, la fortaleza, la perseverancia y la paciencia para poder seguir siempre adelante en cada uno de los pasos de mi vida.

A mis padres, Jorge Baquero y Dolores Oleas, por haberme brindado su apoyo incondicional en todas las etapas de mi vida; y porque con su esfuerzo, generosidad y dedicación me han motivado a crecer día a día, y me han forjado como la persona que ahora soy ante la sociedad.

A mi hermana, Lizeth Baquero, amiga incondicional de mi vida, que con su sola presencia me brinda el apoyo moral para continuar siempre adelante.

A mis amigos, gracias por la ayuda que me brindaron de manera desinteresada y por estar pendientes de mí durante la realización de mi proyecto,

Al Grupo de Investigación y Desarrollo para el Ambiente y Cambio Climático (GIDAC), por brindarme su valiosa colaboración y asesoramiento en la realización del presente proyecto.

A todas las personas que de una u otra manera participaron en mi crecimiento personal, por compartir conmigo momentos que quedarán en nuestras memorias como gratos y hermosos recuerdos.

Carlos Baquero

### **TABLA DE CONTENIDOS**

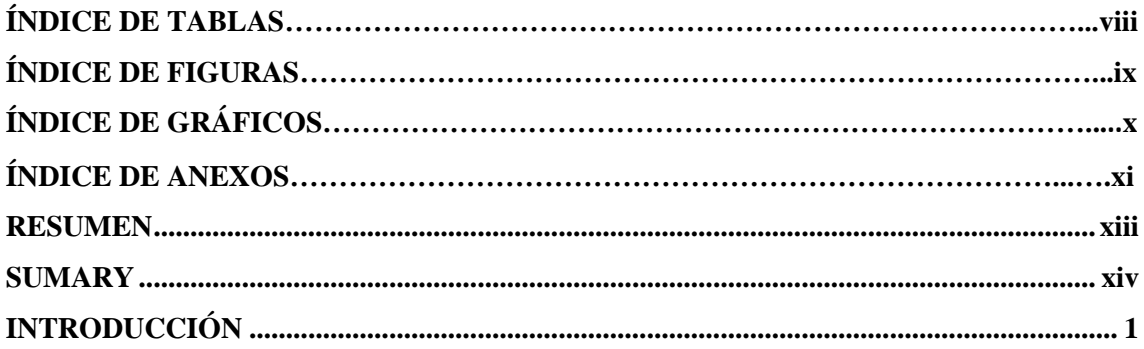

### **CAPÍPTULO I**

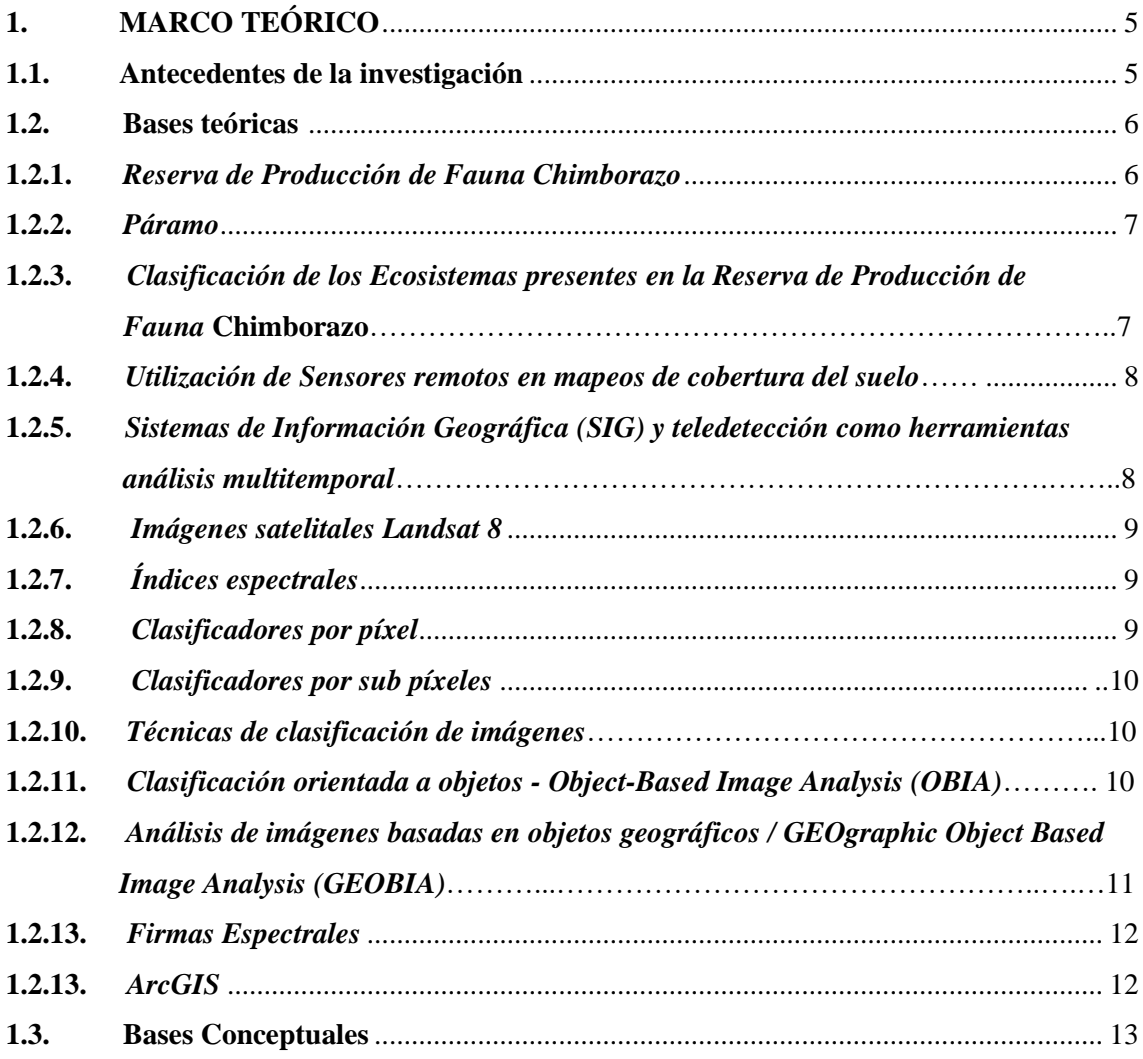

### **CAPÍTULO II**

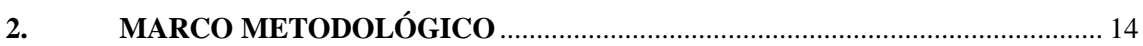

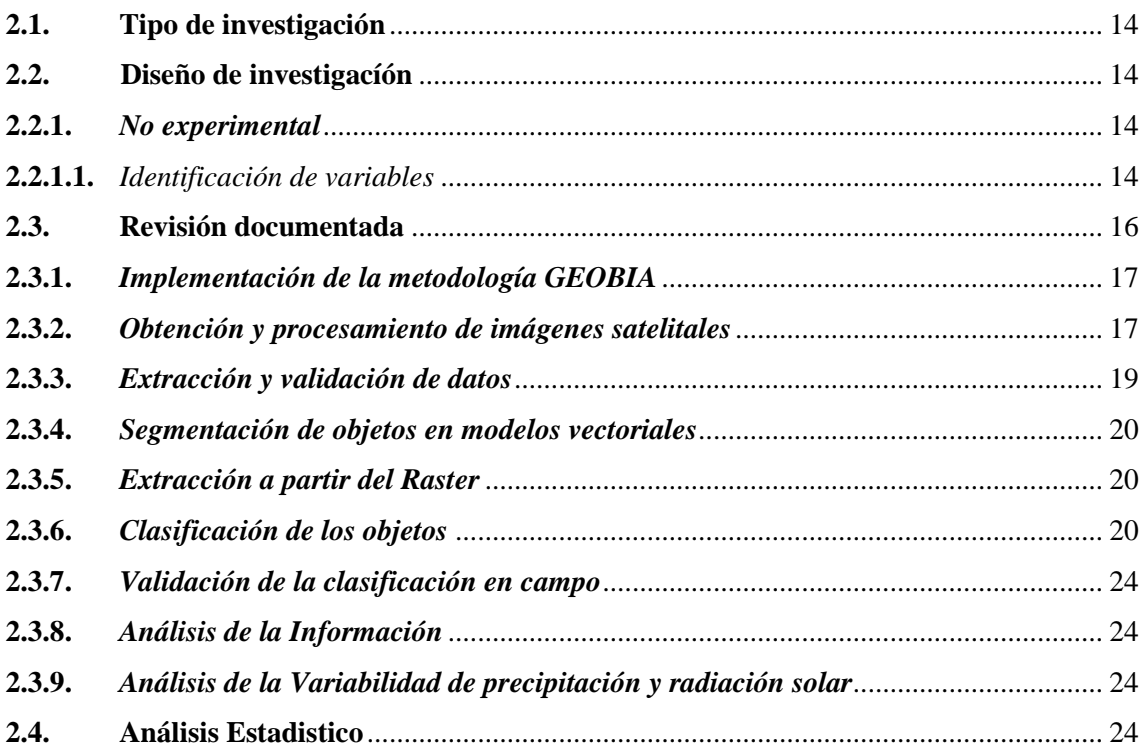

### **CAPÍTULO III**

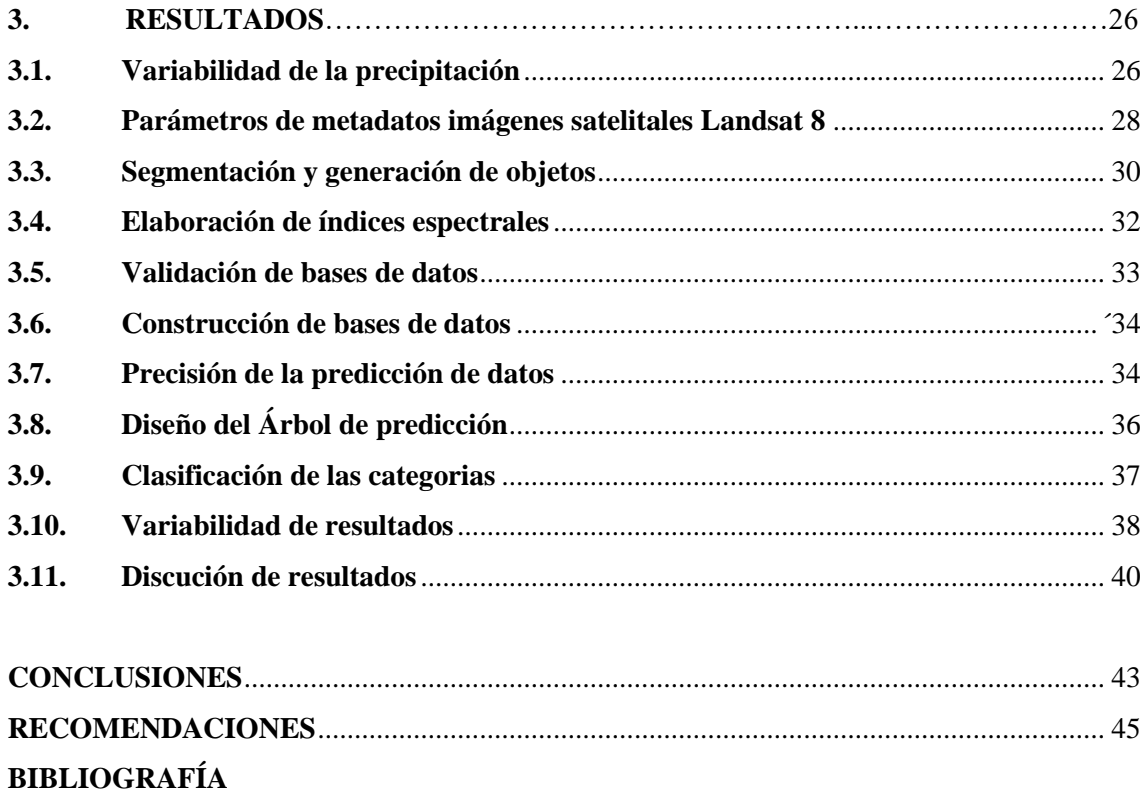

**ANEXOS** 

## **ÍNDICE DE TABLAS**

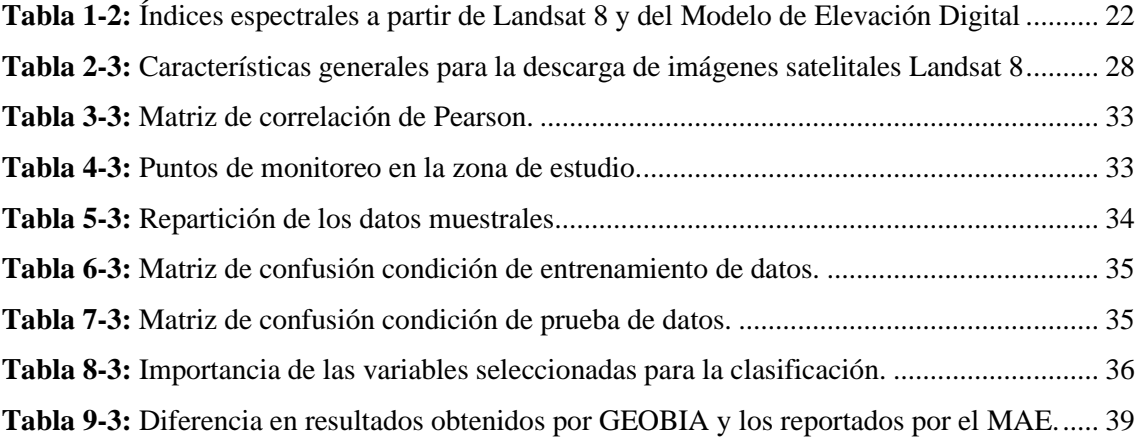

### **ÍNDICE DE FIGURAS**

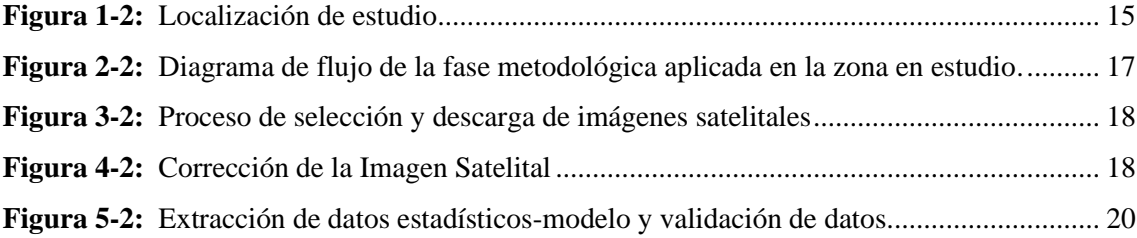

### **ÍNDICE DE GRÁFICOS**

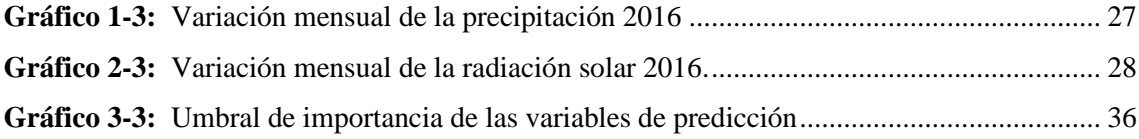

#### **ÍNDICE DE ANEXOS**

- **ANEXO A:** VARIACIÓN DE P (MM) DE LAS ESTACIONES DE LA PROVINCIA DE CHIMBORAZO 2016.
- **ANEXO B:** VARIACIÓN DE R (WM-2) DE LAS ESTACIONES DE LA PROVINCIA DE CHIMBORAZO 2016.
- **ANEXO C:** MAPA DE LA VARIACIÓN DE LA PRECIPITACIÓN MÁXIMA Y MÍNIMA EN LA RPFCH.
- **ANEXO D:** MAPA DE LA VARIACIÓN DE LA RADIACIÓN SOLAR, MÁXIMA Y MÍNIMA EN LA RPFCH
- **ANEXO E:** MODELO DE FICHA DE CAMPO PARA LA VALIDACIÓN DE LA CLASIFICACIÓN EN ECOSISTEMAS INUNDABLES Y HÚMEDOS DE LA RPFCH

## **ÍNDICE DE ABREVIATURAS**

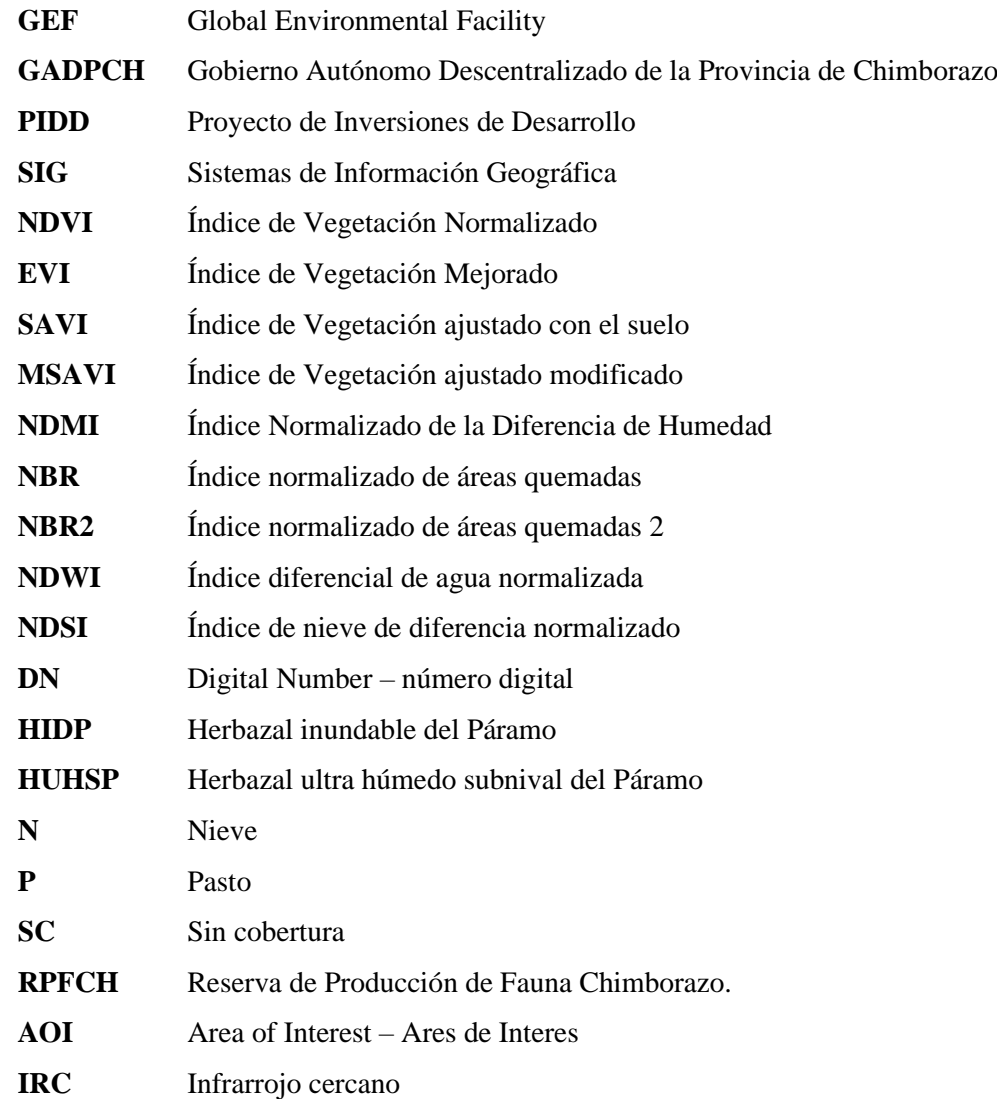

#### **RESUMEN**

El objetivo de esta investigación fue la evaluación de ecosistemas de páramo inundables mediante herramientas de clasificación de objetos en la Reserva de Producción de Fauna Chimborazo, que consistió en el análisis de imágenes satelitales orientada a objetos geográficos (GEOBIA), obteniendo valores de reflectancia de objetos generados en forma de vectores poligonales, posteriormente se calcularon índices espectrales del sensor Landsat8 creando una base de datos geográfica para establecer la evaluación y validación de los ecosistemas mediante técnicas de teledetección y árboles de decisión, permitiendo generar una predicción adecuada para estimar la superficie actual. El análisis de la radiación solar sugiere que los datos tomados en el mes de noviembre (148 - 211 W/m<sup>2</sup>) son los adecuados para el monitoreo, el método de clasificación logro identificar un incremento del ecosistema de *Herbazal inundable de páramo*  de 765.55 hectáreas reportado por el Ministerio del Ambiente a 2163.67 hectáreas reportado mediante GEOBIA, mientras que la categoría de *Herbazal ultrahúmedo subnival del páramo* se puede observar una pérdida de la superficie con un valor de 11094.31 hectáreas reportadas por el Ministerio del Ambiente a las 2377.11 hectáreas reportadas por GEOBIA; la categoría que incrementó fueron *pasturas* a causa de la intervención antrópica identificando 1265.39 hectáreas, atribuyendo al incremento de la frontera agrícola en este ecosistema. El estudio permitió lograr un insumo para la investigación, estimando de manera coherente el estado de los ecosistemas; para generar el manejo integral de especies endémicas frente a las actividades primarias. Se recomienda realizar propuestas similares añadiendo nuevas variables a la metodología para poder generar una base de datos en zonas donde exista vulnerabilidad en la capacidad de acumulación hídrica y validación de los ecosistemas a escala nacional propuesta por el Ministerio del Ambiente del Ecuador.

**Palabras clave:** <EVALUACIÓN DE ECOSISTEMAS>, <ANÁLISIS DE IMÁGENES SATELITALES>, <HERBAZAL INUNDABLE DE PÁRAMO>, <ÍNDICES ESPECTRALES>, <GEOBIA>.

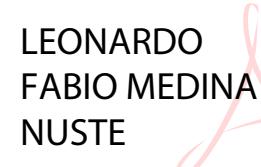

Firmado digitalmente por LEONARDO FABIO MEDINA NUSTE Nombre de reconocimiento (DN): c=EC, o=BANCO CENTRAL DEL ECUADOR, ou=ENTIDAD DE CERTIFICACION DE INFORMACION-ECIBCE, l=QUITO, serialNumber=0000621485 cn=LEONARDO FABIO MEDINA NUSTE Fecha: 2022.02.16 11:52:45 -05'00'

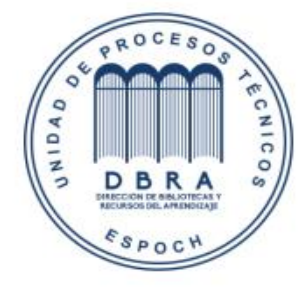

1498-DBRA-UTP-2021

#### **SUMMARY**

The aim of the research was the assessment of paramo flooded ecosystems by means of object classification tools in the Chimborazo Fauna Production Reserve. It had to do with the analysis of satellite images oriented to geographic objects (GEOBIA), obtaining reflectance values from objects generated in the form of polygonal vectors; later, Landsat8 sensor spectral indices were calculated creating a database to establish the evaluation and validation of the ecosystems through remote sensing techniques as well as decision trees, this allowed having an adequate prediction to estimate the current surface. The analysis of solar radiation suggests that the data collected during november  $(148 - 211 \text{ W/m2})$  are suitable for the monitoring process. The classification method permitted to identify an increase from 765.55 hectares in the paramo flooded grassland ecosystem, reported by the Ministry of the Environment, to 2,163.67 hectares reported through GEOBIA. From the ultra-humid subnival paramo grassland category, a loss of 11,094.31 hectares in the surface is reported by the Ministry of Environment and 2377.11 hectares are reported by GEOBIA; the increasing category were pastures due to anthropic intervention, identifying 1,265.39 hectares, due to the increase of the agricultural frontier in this ecosystem. The study allowed obtaining a research input, estimating the ecosystem in a consistent way, in order to generate the comprehensive management of endemic species related to primary activities. It is recommended to carry out similar proposals with new variables for the methodology in order to create a data base with the proposals for areas that reflect vulnerability regarding water accumulation capacity and validation of ecosystems nationwide and which proposed by the Ecuadorian Ministry of the Environment.

**Keywords:** <ECOSYSTEM ASSESSMENT>, <SATELLITE IMAGE ANALYSIS>, <PARAMO FLOODED GRASSLAND>, <SPECTRAL INDICES>, <GEOBIA>.

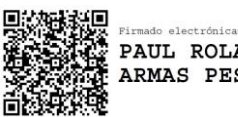

PAUL ROLANDO ARMAS PESANTEZ

#### **INTRODUCCIÓN**

#### **Planteamiento del problema**

En la actualidad, las prácticas diarias ejecutadas por el ser humano han causado la depredación del medio ambiente, obligando a diversas organizaciones en el mundo, a emprender acciones correctivas y preventivas, con el propósito de preservar el futuro de nuevas generaciones cuidando nuestro entorno natural. El monitoreo de la biodiversidad y el registro de sus cambios se ha convertido en una prioridad a escala mundial, dichos procesos de identificación de cambios se realizan mediante el procesado de imágenes satelitales de resolución espacial media; que consisten en teledetección, georreferenciación, correcciones atmosféricas, clasificación de objetos, extracción de índices espectrales, etc.

Ecuador es muy conocido por su alta Biodiversidad, y al estar atravesada por la cordillera de los Andes, posee una gran variedad de ambientes y bioclimas con diferentes tipos de ecosistemas. Entre estos tipos encontramos a los ecosistemas de páramo que en la Provincia de Chimborazo ocupan el 36,9 % de la superficie provincial y presentan una variedad florística única y diversa. A pesar del alto nivel de biodiversidad, sufren la mayor tasa anual de deforestación en América del Sur; y están constantemente sometido a varios factores como el sobrepastoreo, la quema y el cultivo, lo que conduce a la reducción de su biodiversidad (Paca et al., 2012, p. 8).

Además, el papel del agua es importante para la producción agrícola la lluvia, el agua superficial, el agua subterránea y la escorrentía están relacionadas entre sí, tienen interacciones cercanas con las clases de cobertura del suelo, como los bosques y la agricultura y el monitoreo de las condiciones de la vegetación puede mostrar manifestaciones subterráneas de las aguas subterráneas. Por lo tanto, los índices espectrales podrían desempeñar un papel crucial en la representación de la interacción entre el suelo, la vegetación y el agua (FAO, 2019)

Existen muchas herramientas para evaluar una cobertura vegetal; el acceso a imágenes con mejor resolución facilita el entendimiento y mejora las técnicas de clasificación, una de ellas es la técnica de clasificación orientada a objetos "GEOBIA" que tiene interfaz con el software ARCGIS, que ofrece mejoras en la exactitud de los productos generados y por ende nos brindarían una mayor confiabilidad para poder generar programas de manejo y gestión de recursos naturales (Martinez, 2016); en conjunto con la evaluación de diferentes variables provenientes del cálculo de índices espectrales y variables que sirvan de indicadores de este tipo de ecosistemas; los mismos que serán analizados mediante una técnica de evaluación a la clasificación mediante árboles de decisión.

Actualmente se han realizado múltiples trabajos a nivel internacional que abordan el uso de "GEOBIA" como una técnica adecuada para la identificación y cuantificación de cambios, y si bien ya se han desarrollado procesos para formular métodos de detección de cambios a nivel de objetos geográficos, aun no se han documentado procesos de cambio que surgen en este tipo de ecosistemas. La problemática sobre la que se plantean la implementación de la metodología propuesta es la identificación de objetos que permitan la evaluación de ecosistemas de páramo inundables de la Reserva de Producción de Fauna Chimborazo, con un enfoque orientado a objetos e índices espectrales que permita mejorar la exactitud en los procesos de detección, delimitación y determinación de dichas áreas.

#### **Justificación**

Los requerimientos de información espacial de calidad representan una necesidad para conocer con mayor exactitud la dinámica de los cambios sobre los ecosistemas de páramo inundables. Estableciendo una metodología basada en el uso de técnicas de clasificación orientada a objetos "GEOBIA". Para la clasificación de los objetos que se generan del análisis de imágenes satelitales LANDSAT 8, utilizando índices espectrales de este tipo de ecosistema, el mismo que permitiría establecer una geodatabase; Con esta investigación se establecerán protocolos que permitan facilitar la cuantificación de los cambios, permitiendo así fortalecer las tareas de monitoreo y alerta temprana sobre los cambios asociados a las dinámicas de los ecosistemas, para diferentes propósitos y escalas. Existe la necesidad de realizar este estudio en base a los objetivos del proyecto "BUILDING A RESILIENT FUTURE FOR THE ANDEAN PARAMO ECOSYSTEM OF ECUADOR".

Como una respuesta al planteamiento de la investigación obtendremos un tema potencial, en el cual, los bienes y servicios ecosistémicos se evaluarán de manera más precisa en áreas de interés; monitoreadas y orientadas dentro de un proceso sistematizado de clasificación a nivel de toda la región.

#### **OBJETIVOS**

#### **Objetivo General**

• Evaluar los ecosistemas de páramo inundables, mediante variables espectrales y técnicas de clasificación orientada a objetos en la Reserva de Producción de Fauna Chimborazo.

#### **Objetivos Específicos**

- Identificar la variabilidad de precipitación y radiación en la Reserva de Producción de Fauna Chimborazo.
- Clasificar los ecosistemas de páramo inundables mediante la aplicación de técnicas de espectrales orientada a objetos y variables espectrales.
- Validar la clasificación de ecosistemas de páramo inundable, frente a la intervención en este tipo de ecosistemas.

#### **CAPÍTULO I**

#### **MARCO TEÓRICO REFERENCIAL**  $1.$

#### **1.1. Antecedentes de la investigación**

Ecuador es conocido por su alta diversidad florística, ya que, al ser atravesada por la cordillera de los Andes, presenta una gran variedad de ambientes con diferentes tipos de clima y de vegetación.

La importancia de los humedales ha variado con el tiempo. En el período carbonífero, es decir, hace 350 millones de años, cuando predominaban los ambientes pantanosos, los humedales produjeron y conservaron muchos combustibles fósiles (carbón y petróleo) de los que hoy dependemos. Más tarde, los humedales situados a orillas de los grandes ríos del mundo nutrieron a las grandes civilizaciones, aportaron pescado, agua de beber, tierras de pastoreo, vías de transporte, y así llegaron a formar parte integral de la vida cultural de los primeros pueblos ( Barbier et al., 1997, p.3).

El progreso del conocimiento científico de los humedales ha puesto en evidencia unos bienes y servicios más sutiles. Los humedales han sido descritos a la vez como los riñones del medio natural, a causa de las funciones que pueden desempeñar en los ciclos hidrológicos y químicos, y como supermercados biológicos, en razón de las extensas redes alimentarias y la rica diversidad biológica que sustentan ( Barbier et al., 1997, p.3).

En el Ecuador la mayoría de los ecosistemas de páramo se los encuentra en la Reserva de Producción de Fauna Chimborazo, la cual se crea con "Acuerdo Ministerial No. 437 del 26 de octubre de 1987 publicado en el Registro Oficial No. 806 del 9" de Noviembre del mismo año ; con el fin de mantener los recursos de los ecosistemas páramo y puna, precautelar el hábitat de las especies nativas de los Andes, valiosas para nuestra identidad cultural; Establecer la infraestructura y servicios necesarios para el turismo y la investigación del páramo y Mejorar el nivel de vida de las personas que habitan en el área (Caranqui et al., 2016, p.35).

En la actualidad, por las alarmantes actividades de depredación hacia el medio ambiente, han obligado a diversas organizaciones en el mundo, a emprender acciones correctivas y preventivas, con el propósito de preservar el futuro de nuevas generaciones cuidando nuestro entorno natural. Bajo este contexto; varios proyectos de Gobierno Autónomo Descentralizado de la Provincia de Chimborazo (GADPCH) en su plan de gobierno "Minga por la Vida" y el plan de desarrollo provincial, se han direccionado a la reactivación de la economía, mejora de la producción agrícola y pecuaria, y el uso adecuado de los recursos naturales en el sector de la Reserva de Producción de Fauna Chimborazo. Pero ningún proyecto se ha dedicado a la evaluación de los ecosistemas de páramo en dicha Reserva.

Sin embargo el proyecto Manejo de los Recursos Naturales de Chimborazo financiado con el Fondo Mundial para el Medio Ambiente (GEF) y el Proyecto de Inversiones de Desarrollo (PIDD) se enlazan en sus objetivos de conservación y manejo sostenible de los páramos y de los ecosistemas montañosos asociados; dejando de lado la evaluación temporal y la dinámica de estos Ecosistemas tan importantes en la Reserva de Producción de Fauna Chimborazo (GAD Chimborazo, 2014, pp.137-138).

#### **1.2. Bases teóricas**

#### *1.2.1. Reserva de Producción de Fauna Chimborazo*

Esta área protegida se encuentra en la cordillera interandina y posee los imponentes volcanes como son el Chimborazo y el Carihuairazo, de los cuales el 90% de sus deshielos son dirigidos hacia oriente ecuatoriano formando parte de la cuenca del rio Pastaza, el cual llega al rio Amazonas y el 10 % restante hacia la costa ecuatoriana alimentando al rio Guaranda.

Esta Reserva alberga una gran población de vicuñas reintroducidas desde Chile y Perú en 1988, y 38 comunidades indígenas y campesinas, las cuales cultivan habas, cebada, mellocos, ocas, papas y pastan a sus animales en las tierras altas de la Reserva. En la actualidad, las comunidades que se ubican en las cercanías de la Reserva se dedican a la agricultura y al pastoreo extensivo e intensivo; Según varios autores la vegetación nativa de la Reserva se ve afectada principalmente por actividades diarias que realizan las comunidades como el pastoreo de ovejas y ganado vacuno y la quema de pajonal ya que es un mecanismo a través del cual las comunidades obtienen pasto fresco y tierno para los animales; por tanto, ganado y fuego son dos elementos que caracterizan a la presencia humana en estas zonas.

Las principales amenazas que se identifican en la Reserva de Producción de Fauna Chimborazo son:

- La actividad agrícola en zona no permitida
- Quema de pajonales por actividad agropecuaria
- Actividad pecuaria (Pisoteo y Contaminación)
- Habilitación de tierras para plantaciones forestales y extracción de material pétreo (Arena y Piedra) (Hofstede, Segarra & Vasconéz, 2003, pp.27-30).

#### *1.2.2. Páramo*

Los páramos en Sudamérica se extienden desde la Sierra Nevada de Santa Marta en Colombia y la Coordillera de Mérida en Venezuela, hasta la depresión de Huancabamba en el Perú (aproximadamente entre los 11º de latitud Norte y los 8º de latitud Sur), y constituyen un

componente importante de la biodiversidad de Venezuela, Colombia, Ecuador y Perú (Vásconez & Hofstede, 2006, p. 92).

Los Páramos por definición son ecosistemas tropicales altoandino que se extienden en los Andes septentrionales, entre el potencial límite superior de bosque andino cerrado y la línea de nieve perpetua, caracterizados por una vegetación dominante no arbóreos, alta irradiación ultravioleta, bajas temperaturas y alta humedad (Hofstede et al., 2003, pp.92-93) .

### *1.2.3. Clasificación de los Ecosistemas presentes en la Reserva de Producción de Fauna Chimborazo*

De acuerdo al Sistema de Clasificación de los Ecosistemas del Ecuador Continental, emitido por el Ministerio del Ambiente del Ecuador en el año 2013, en la Reserva de Producción de Fauna de Chimborazo existen los siguientes tipos de ecosistemas:

- **a.** Arbustal siempre verde y Herbazal del Páramo
- **b.** Bosque siempre verde del Páramo
- **c.** Herbazal del Páramo
- **d.** Herbazal húmedo montano alto superior del Páramo
- **e.** Herbazal húmedo subnival del Páramo
- **f.** Herbazal inundable del Páramo
- **g.** Herbazal ultrahúmedo subnival del Páramo
- **h.** Herbazal y Arbustal siempre verde subnival del Páramo (Hofstede et al., 2003, pp.99-101).

#### *1.2.4. Utilización de Sensores remotos en mapeos de cobertura del suelo*

La percepción remota se define como la ciencia y arte de obtener información útil sobre los objetos, áreas o fenómenos bajo investigación mediante análisis de datos adquiridos por dispositivos que no están en contacto físico con estos (Posada, Ramirez, & Espejo, 2012).

Mapear y monitorear las coberturas terrestres, es una de las mayores aplicaciones de la observación de la Tierra, a partir de datos provenientes de sensores satelitales; este monitoreo ha sido esencial para estimar cambios de coberturas. La detección digital del cambio, permite determinar modificaciones asociadas con propiedades de uso y cobertura del suelo (Leguizamón & Puentes, 2016, p. 16).

Adicional a esto, con el desarrollo de nuevos sensores digitales aerotransportados con capacidad de adquisición de imágenes en diversos rangos del espectro electromagnético se ha logrado obtener imágenes de pequeñísimos tamaños en pixel con infinidad de bandas que han permitido realizar trabajos científicos y cartográficos a escalas muy grandes (Posada et al., 2011, p.3).

### *1.2.5. Sistemas de Información Geográfica (SIG) y teledetección como herramientas de análisis multitemporal*

El análisis multitemporal permite detectar cambios entre diferentes fechas de referencia, deduciendo la evolución del medio natural o las repercusiones de la acción humana sobre ese medio (Condori, Loza, Mamani, & Solíz, 2018, p. 27). Además, es fundamental para la planificación ambiental y procesos de decisión tanto de autoridades locales como regionales ya que permite evidenciar los impactos generados por la acción antropogénica y de esta forma identificar aquellas zonas más vulnerables y que necesitan de mayor control y protección en lo que se refiere a protección del ambiente. Se basa en la aplicación de herramientas como los Sistemas de Información Geográfica (SIG), imágenes de satélite y software que permiten la aplicación de funciones "fuzzy" como base de los análisis comparativos (Almeida, Duriavich, Napolitano, & Feoli, 2010, p. 74).

La teledetección es una herramienta de aparición relativamente reciente, la cual permite adquirir datos de la superficie terrestre desde sensores instalados en plataformas aeroespaciales como aviones, satélites, radares y naves espaciales, entre otros. Mediante esta técnica se obtiene información de diferentes partes del espectro electromagnético, propiedades de fenómenos, objetos o materiales, a través de un dispositivo tecnológico sensible que permite que ocurra una interacción entre el terreno y un sensor sin contacto físico y bajo vigilancia (Alzate & Sanchez, 2018, p. 21).

#### *1.2.6. Imágenes satelitales Landsat 8*

El programa Landsat se constituye en una serie de misiones de observación de la tierra por satélite gestionadas conjuntamente por la NASA y el Servicio Geológico de Estados Unidos. Los sensores a bordo del landsat 8, representan avances evolutivos en la tecnología de sensores remotos y en su rendimiento, miden la superficie terrestre en el visible, infrarrojo cercano, infrarrojo de onda corta, e infrarrojo térmico con una resolución moderada entre 15 y 100 metros dependiendo de la longitud de onda espectral. La distribución de la energía observada en estas longitudes de onda revela información sobre la reflexión y emisión de superficies (Almeida, 2015, p. 8).

#### *1.2.7. Índices espectrales*

(Sanhueza & Reyes, 2011), mencionan que el índice de vegetación es un parámetro calculado a partir de los valores de reflectividad a distintas longitudes de onda y que pretende extraer la información relacionada con la vegetación minimizando la influencia de otros factores externos

como las propiedades ópticas del suelo, y la irradiación solar, entre otros. Existen varios tipos de índices espectrales:

- **a)** Índice de Vegetación Normalizado (NDVI)
- **b)** Índice de Vegetación Mejorado (EVI)
- **c)** Índice de Vegetación ajustado con el suelo (SAVI)
- **d)** Índice de Vegetación ajustado modificado (MSAVI)
- **e)** Índice Normalizado de la Diferencia de Humedad (NDMI)
- **f)** Índice normalizado de áreas quemadas (NBR)
- **g)** Índice normalizado de áreas quemadas 2 (NBR2)
- **h)** Índice diferencial de agua normalizada (NDWI)
- **i)** Índice de nieve de diferencia normalizado (NDSI)
- **j)** Índice de resistencia atmosféricamente visible (VARI) (Criollo T, 2018, pp.13-16).

#### *1.2.8. Clasificadores por píxel*

Este método tradicional por píxel obtiene un vector de características para cada clase a partir de las propiedades espectrales de todos los píxeles contenidos en sus respectivas áreas de entrenamiento. Cada píxel es asignado a una categoría que es exclusiva respecto al resto. Esta metodología proporciona buenos resultados en las cubiertas espectralmente homogéneas, pero los resultados son menos satisfactorios en las cubiertas heterogéneas. Sus principales desventajas son que no considera la información espacial de la imagen y la existencia de píxeles mixtos, o de borde, que representan mezclas de dos o más tipos de coberturas (Recio, 2009, p.47).

#### *1.2.9. Clasificadores por sub píxeles*

La suposición de que cada píxel pertenece a una clase informacional no es correcta en muchos casos, especialmente cuando se trata de paisajes complejos y lo cual se emplean imágenes de resolución media o baja. La existencia de píxeles mixtos problematiza la aplicación de los clasificadores por píxel. En lugar de un clasificador duro, entendido como el que asigna una única clase a cada píxel, se manejan clasificadores blandos que determinan el grado de pertenencia de un píxel a cada clase. Entre estos métodos destaca la clasificación difusa o borrosa, conocida por el término inglés fuzzy, que determina para cada píxel el grado de pertenencia a las distintas clases a partir de las funciones de pertenencia definidas para cada una de ellas (Recio, 2009, pp.48-49).

#### *1.2.10. Técnicas de clasificación de imágenes*

En lo que respecta a técnicas de clasificación de imágenes debemos de entender que es un conjunto de métodos automáticos que podemos clasificar o agrupar en dos técnicas:

**Clasificaciones Supervisadas**: En las clasificaciones supervisadas se necesita la participación activa del analista para la realización de la clasificación de la imagen de satélite, en este caso, el técnico que está llevando a cabo la tarea debe indicar al software lo que debe realizar en cada momento (como debe clasificar cada uno de los pixeles existentes en la imagen).

**Clasificaciones no Supervisadas:** Las clasificaciones no supervisadas guardan relación con el valor relativo al color, al tono o al clúster (grupo o agrupamientos), para identificar entidades. Esto hace referencia a que el analista deberá validar el resultado de la clasificación una vez esta haya sido llevada a cabo. En el caso anterior, el especialista puede influir en gran medida en el proceso de clasificación mientras esta se está desarrollando, y controlando (Monterroso, 2014, p. 1).

#### *1.2.11. Clasificación orientada a objetos - Object-Based Image Analysis (OBIA)*

El Análisis y clasificación de imágenes basada en Objetos (OBIA), es una técnica utilizada para analizar las imágenes satelitales, se ha desarrollado hace relativamente poco tiempo en comparación con el análisis tradicional de la imagen basada en píxeles. Aunque esta clasificación al igual que la convencional se basa en información de píxeles (valores espectrales de cada pixel), adiciona un análisis basado en la información de un conjunto de píxeles similares llamados objetos. Estos objetos de la imagen son los grupos de píxeles que son similares entre sí sobre la base de una medida de las propiedades espectrales (Color), tamaño, forma y textura, así como el contexto de un barrio que rodean los píxeles (Rodríguez, 2011, p. 28).Comúnmente el área representada por un píxel contiene más de una clase temática (vegetación, bosque, cuerpos de aguas, suelo descubierto, construcciones hechas por el ser humano, etc.) lo que provoca que lo datos sean inadecuados para su uso con algunas técnicas convencionales de análisis de imágenes (Morales, 2013, p. 4).

Para trabajar con objetos sobre una imagen es necesario realizar un proceso de generación de regiones en el que de acuerdo a determinados parámetros se obtenga una información lo más resumida pero simultáneamente lo más significativa posible (Ardilla, Espejo, & Herrera, 2005, p. 64).

Un proyecto de clasificación OBIA tiene dos etapas: Segmentación, formación de objetos mediante la unión de píxeles, y Clasificación, utilizando las características de los objetos generados previamente.

Las herramientas de Segmentación y Clasificación facilitan un enfoque para extraer entidades de imágenes basadas en objetos. Estos objetos se crean mediante un proceso de segmentación de imágenes en el que aquellos píxeles que están cerca y que tienen características espectrales similares se agrupan en un segmento. Si la segmentación es adecuada, los objetos extraídos de la imagen mediante segmentación representarán elementos del mundo real (Martín, 2016, p. 9).

### *1.2.12. Análisis de imágenes basadas en objetos geográficos / GEOgraphic Object Based Image Analysis (GEOBIA)*

GEOBIA es una subdisciplina en evolución reciente de GIScience dedicada a la partición de imágenes de sensores remotos (RS) en objetos de imagen significativos, y evaluar sus características a través de escalas espaciales, espectrales y temporales. En su nivel más fundamental, GEOBIA requiere segmentación de imágenes, atribución, clasificación y la capacidad de consultar y vincular objetos individuales (también conocidos como segmentos) en el espacio y el tiempo. Para lograr esto, GEOBIA incorpora el conocimiento de una amplia gama de disciplinas involucradas en la generación y el uso de información geográfica (IG).

Un objetivo clave de este programa de investigación es desarrollar y aplicar la teoría, los métodos y las herramientas adecuadas para replicar (y/o superar) la interpretación humana de imágenes de sensores remotos de manera automática / semiautomática, que resultará en una mayor repetibilidad y producción, por otro lado la reducción de los costes, mayor subjetividad y por ende reducción de mano de obra y tiempo (Hay & Castilla, 2008).

El objeto generado en una imagen corresponde entonces a una estructura con atributos propios obtenido mediante el agrupamiento de píxeles con cierta homogeneidad de acuerdo a parámetros definidos, el resultado, unidades que se aproximan en mayor medida a los elementos del mundo real representados en la imagen (Valero, 2016, p. 43).

#### *1.2.13. Firmas Espectrales*

Cuando trabajamos con imágenes satelitales en donde realizamos estudios de objetos o cubiertas del suelo, (objetos geográficos) sin estar en contacto directo con ellas, para comprobar su precisión o patrón característico es necesario contar con una librería o inventario de las firmas espectrales para cada especie vegetal, para igualarlo con lo encontrado en las imágenes de obtención remota por satélites (Corrales, 2013, p. 2).

Signatura espectral, espectros, firma de reflectividad, son algunos nombres que reciben el gráfico formado de la relación que existe entre el cociente de la cantidad de energía radiante incidente con la energía reflejada (López, 2014, p. 22).

#### *1.2.14. ArcGIS*

ArcGIS, es una plataforma que permite recopilar, organizar, administrar, analizar, compartir y distribuir información geográfica mediante la creación de mapas donde muestran información y al mismo tiempo permiten utilizarla para la consulta, el análisis, la planificación y la administración. A diferencia de otro software que ofrecen los mismos servicios que proporciona ArcGIS, los mapas que se crean través de este software no sólo sirven para mostrar datos, sino también como herramienta para buscar y comprender patrones y relaciones, realizar análisis y modelado a fin de resolver problemas específicos, visualizar y realizar un seguimiento del estado, permitir la entrada y la compilación de datos y dar a conocer ideas, planes y diseños (ARCGIS, 2016).

#### **1.3. Bases conceptuales**

- **Ecosistemas:** Ecosistema es el conjunto de especies de un área determinada que interactúan entre ellas y con su ambiente abiótico; mediante varias relaciones y procesos como la depredación, el parasitismo, la competencia y la simbiosis. Las especies del ecosistema, incluyendo bacterias, hongos, plantas y animales dependen unas de otras. Las relaciones entre las especies y su medio resultan en el flujo de materia y energía del ecosistema (Armentaras et al., 2015, p.87).
- **Irradiación:** Emisión de radiaciones luminosas, térmicas, magnéticas o de otro tipo.
- **Pastoreo:** El pastoreo es el encuentro del ganado con el pasto. Es un gesto de amistad y reciprocidad, donde la vaca obtiene del pasto los nutrientes para subsistir, crecer, producir y reproducirse y a su vez el pasto necesita de la vaca, para ser comido, crecer vigorosamente muchas veces al año, estimulado por la saliva, por la bosta y por la orina (López & Meneses , 1990, pp.28-33).

Existen dos tipos de pastoreo:

- o Pastoreo extensivo
- o Pastoreo intensivo (Senra, 2005, pp.416-419).
- **Reflectancia:** La reflectancia es el fenómeno en que un espectro de la luz es reflejado por la superficie de un objeto. El grado en que esto sucede depende del material del objeto pues determinados elementos absorben cierto espectro del rango luminoso mientras reflejan otro. El color reflejado es el que vemos.
- **Píxeles:** Un píxel es un pequeño cuadro que contiene color y forma parte de una figura. Un pixel es generalmente demasiado pequeño para que los humanos lo puedan ver individualmente. El número de píxeles de una imagen se llama la resolución. Pixel quiere

decir elemento de imagen que significa Picture Element por su abreviación en inglés. La abreviatura de pixel es px.

• **Árbol de decisión:** Se habla de manera conceptual al diseño en forma de un árbol con una raíz principal y sus ramificaciones denominadas nodos, cada nodo o ramificación crea resultados adicionales, a la vez estos pueden dar solución a otras posibilidades.

### **CAPÍTULO II**

#### $2.$ **METODOLOGÍA**

#### **2.1. Tipo de Investigación**

La Investigación es de tipo No experimental - Descriptiva debido a que está orientada a la descripción, predicción y explicación de la dinámica observada en los ecosistemas de páramo inundables, en la Reserva de Producción de Fauna Chimborazo, mediante variables espectrales y técnicas de clasificación orientada a objetos con instrumentos predeterminados como OBIA y GEOBIA; tomando en cuenta datos medibles u observables.

#### **2.2. Diseño de la Investigación**

El diseño de la investigación será de tipo no experimental transeccional (descriptivo).

#### *2.3.1. No experimental*

#### *2.2.1.1. Identificación de variables*

- Cobertura de ecosistema de páramo inundable
- Tipo de vegetación
- Índices espectrales basados en el análisis de las coberturas
- Reflectancia en objetos presentes en los ecosistemas de paramo inundable

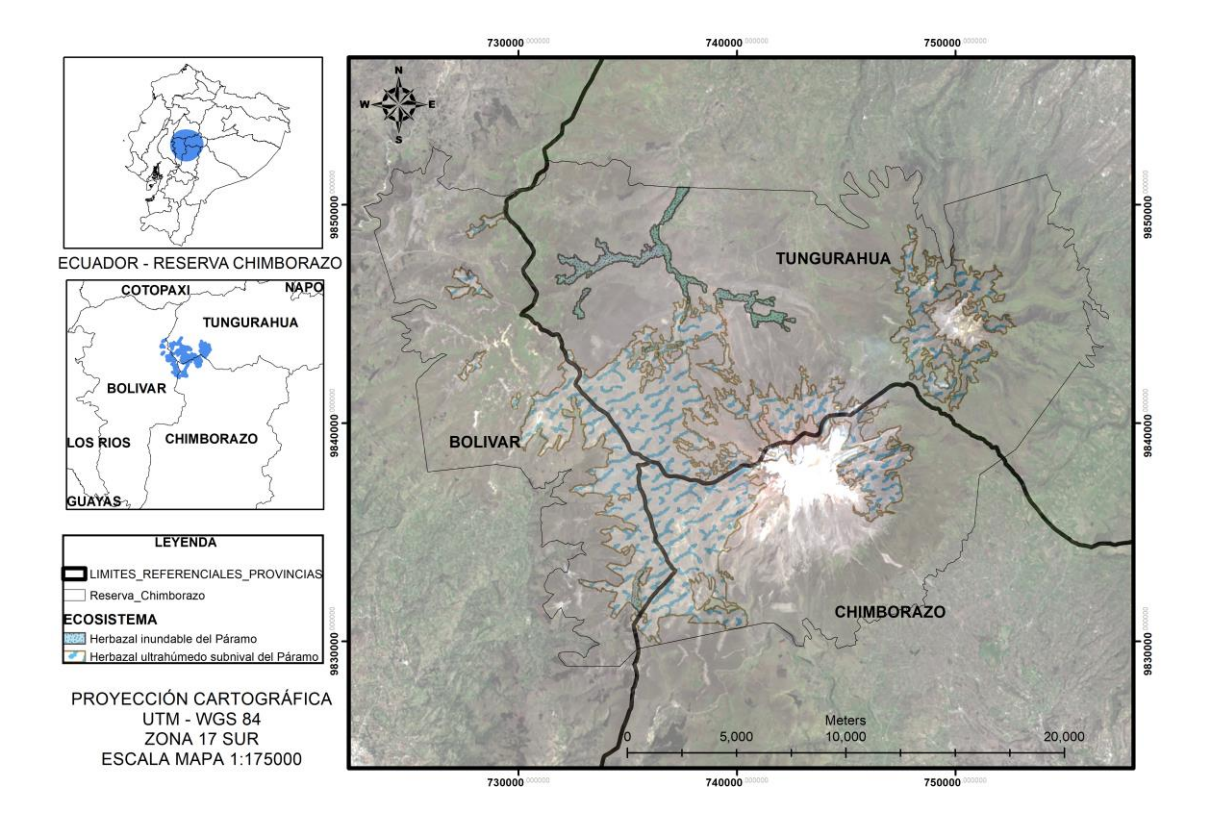

**Figura 1-2.** Localización de Estudio **Realizado por:** Baquero C. 2020.

La Reserva de Producción de Fauna Chimborazo está ubicada entre los cantones de Guano, Riobamba, Guaranda y Ambato, pertenecientes a las provincias de Chimborazo, Bolívar y Tungurahua. Abarca 58.560 hectáreas; la Reserva está ubicada en las siguientes coordenadas geográficas UTM: noroeste 724588 - 9851177; sureste 748675 - 9831139; noreste 754275 - 9850907 y suroeste 731335 – 9830667 (Delgado S, 2018, p.17).

Los rangos altitudinales van desde los 3600 a 6310 metros sobre el nivel del mar, que corresponde a la altura de la cumbre del nevado Chimborazo; presenta un clima frio andino con temperaturas desde el  $0^\circ$  a  $10^\circ$  C (MAE, 2015).

Los límites de la Reserva de Producción de Fauna Chimborazo son:

- Norte: con la provincia de Bolívar y Tungurahua
- Sur: con la provincia de Bolívar y Chimborazo
- Este: con la provincia de Tungurahua y Chimborazo
- Oeste: con la provincia de Bolívar (Delgado S, 2018).

#### **2.3. Revisión documentada**

Con el fin de establecer la metodología adecuada se realizará una revisión bibliográfica con documentos asociados a la clasificación GEOBIA.

Con el objetivo de analizar nuestra área de estudio se utilizarán imágenes satelitales LANSAT 8, compuestas por 7 u 8 bandas espectrales, especialmente elegidas para el monitoreo de la vegetación, aplicaciones geológicas y estudio de los recursos naturales. Estas bandas pueden combinarse generando nuevas imágenes que incrementan notablemente sus aplicaciones. Toda esta información se puede encontrar en el sistema de información (Torres & Vivanco, 2018, pp.34-35). Se realizará el análisis y tratamiento de las imágenes mediante las técnicas de:

- Adquisición.
- Realce y mejora.
- Segmentación.
- Extracción de características.

Con el fin de establecer la metodología adecuada se realizará una revisión bibliográfica

#### *2.4.1. Implementación de la metodología GEOBIA*

El diagrama de flujo nos señala la metodología que se utilizará en la zona de estudio en las cuales se le ha clasificado en fases (Figura 2 - 2).

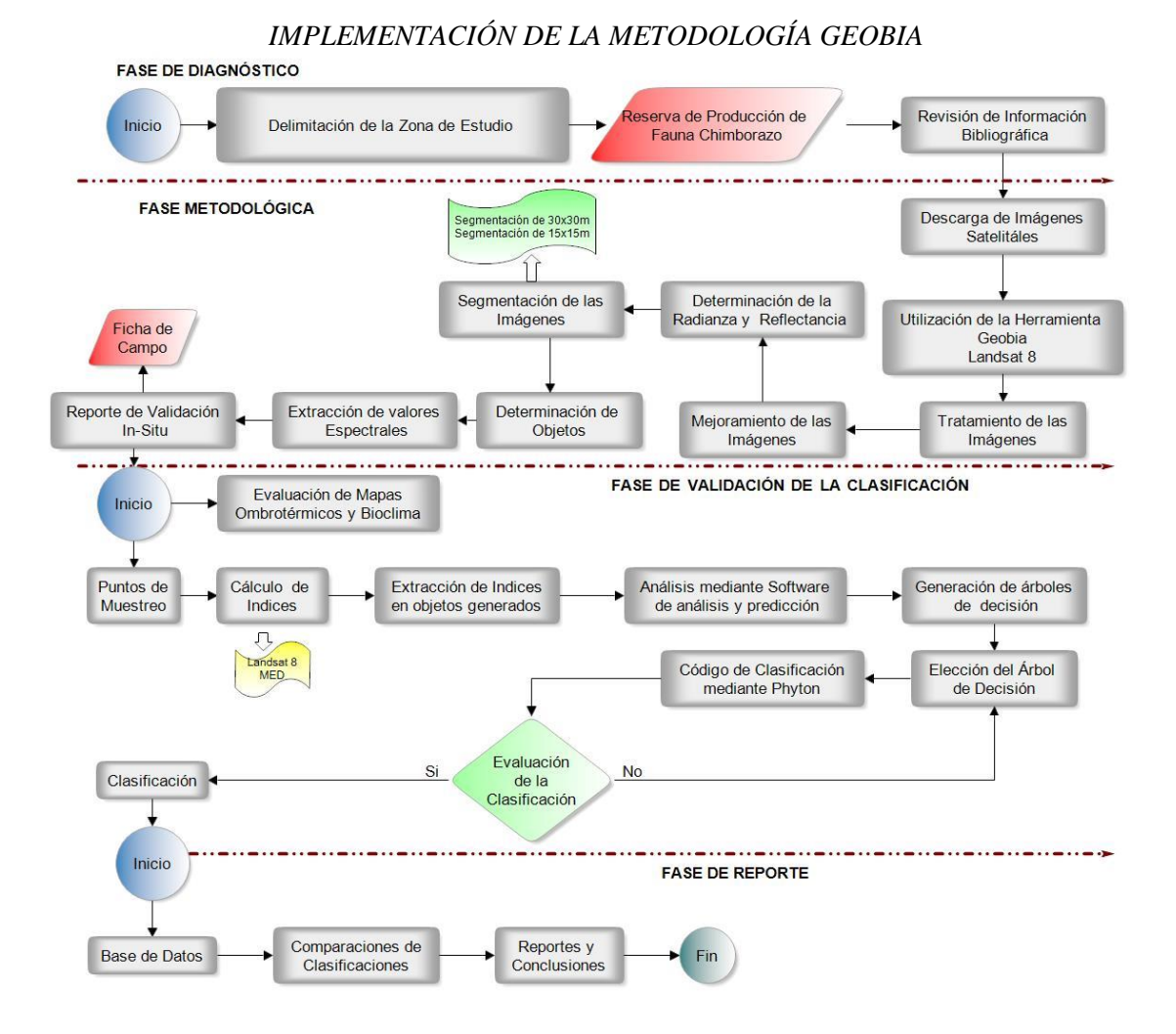

**Figura 2-2.** Diagrama de flujo de la fase metodológica aplicada en la zona en estudio. **Realizado por:** Baquero C. 2020.

#### *2.4.2. Obtención y procesamiento de imágenes satelitales*

La descarga de las imágenes satelitales se lo realizó en la página [www.earthexplorer.usgs.gov](http://www.earthexplorer.usgs.gov/) que pertenece a la NASA. Y se consideraron los siguientes parámetros: la nubosidad, fecha de imagen, selección de path/row (número de grilla en el mapa), tipos de satélite (Landsat 8), etc. Para el procesamiento y trabajo con imágenes satelitales, es necesario tener el software SIG, que cuenta con las herramientas necesarias para el desarrollo del proyecto. A continuación, se describe en los diagramas de flujo el proceso de selección, descarga de las imágenes satelitales y la utilización de las herramientas del software SIG para la corrección de la imagen (Sarría, 2017, pp.36-46).

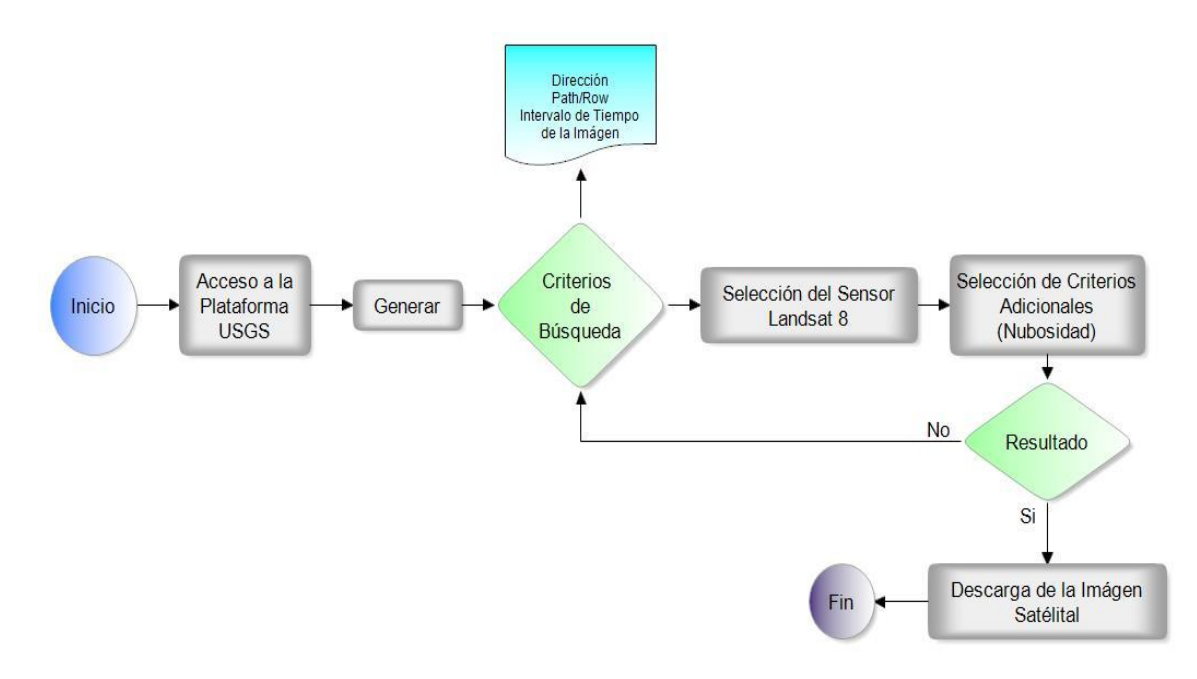

**Figura 3-2.** Proceso de selección y descarga de imágenes satelitales **Realizado por:** Baquero C. 2020.

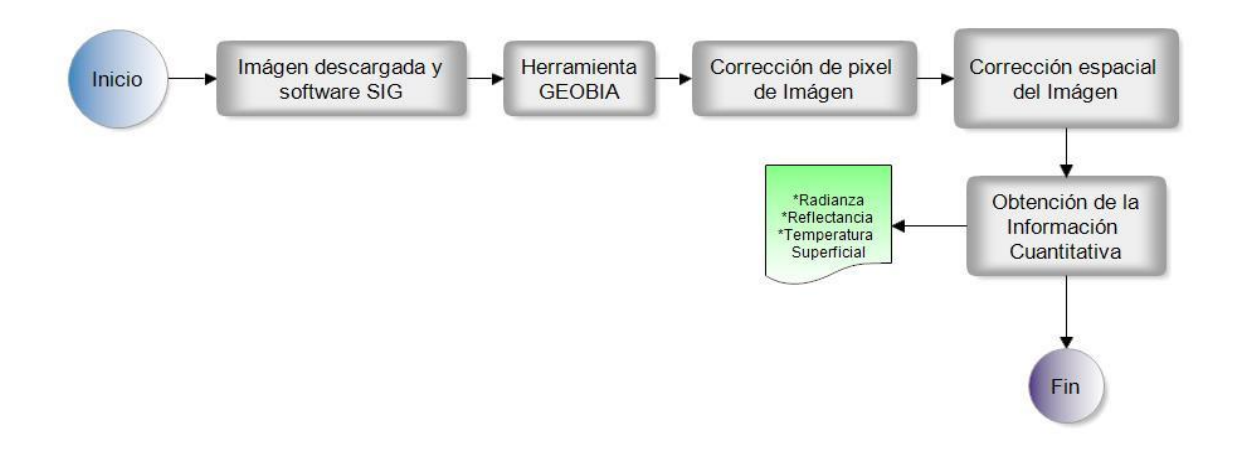

**Figura 4-2.** Corrección de la Imagen Satelital **Realizado por:** Baquero C. 2020.

Para la corrección de la Radiancia (1) y reflectancia (2) de la imagen satelital los valores de número digital (DN) por sus siglas en inglés, se utilizan un re-escalado radiométrico proporcionado por el archivo metadato utilizando las siguientes ecuaciones de (Urbanski, 2013, pp.10-11).

$$
Lsat_{rad} = ND * M + A
$$
  
 
$$
Learn_{rad} = Lsat_{rad} - (Lmin_{rad} - Lhaze 1\%_{rad})
$$
  
 
$$
Lhaze 1\%_{rad} = 0.01 * (ESUN * cos \theta) / (d^{2} * \pi)
$$
  
(1)

#### **Dónde:**

 $\text{Lsat}_{\text{rad}} =$  Radianza del satelite

 $ND =$  Número digital

 $M =$  Factor de cambio de escala

 $A =$  Aditivo banda específico

**Lhaze 1** $\mathcal{W}_{rad}$  = Radiancia mínima al 1  $\mathcal{W}_{net}$  de Nubosidad

 $ESUN = Irradiación espectral exoatmosférica$ 

 $\cos \theta = \text{Angulo Solar}$ 

 $d =$  distancia de la tierra al sol

**Learth**<sub>rad</sub> = Radiancia en la superficie de la tierra

$$
R_{TOA} = (DN * 0.0002 - 0.1) / \cos \theta_s
$$

$$
R_{scatter} = (DN_{minimum} * 0.0002 - 0.1) / \cos \theta_s
$$

$$
R_{earth} = (R_{TOA} - (R_{scatter} - 0.1)
$$

(2)

**Dónde:**

 $R_{TOA}$  = Reflectancia en el Techo de la Atmósfera  $ND = N$ úmero digital  $\cos \theta = \text{Angulo Solar}$  $\textbf{Rscatter} = \text{Dispersión de la reflectancia}$  $NDminimum = Número digital minimo$  $\cos \theta = \text{Angulo Solar}$  $$ 

#### *2.4.3. Extracción y validación de datos*

En la Figura 5-2, se detalla la secuencia utilizada para la extracción y clasificación de los objetos generados aplicando el código Python (Ojeda R, 2016).

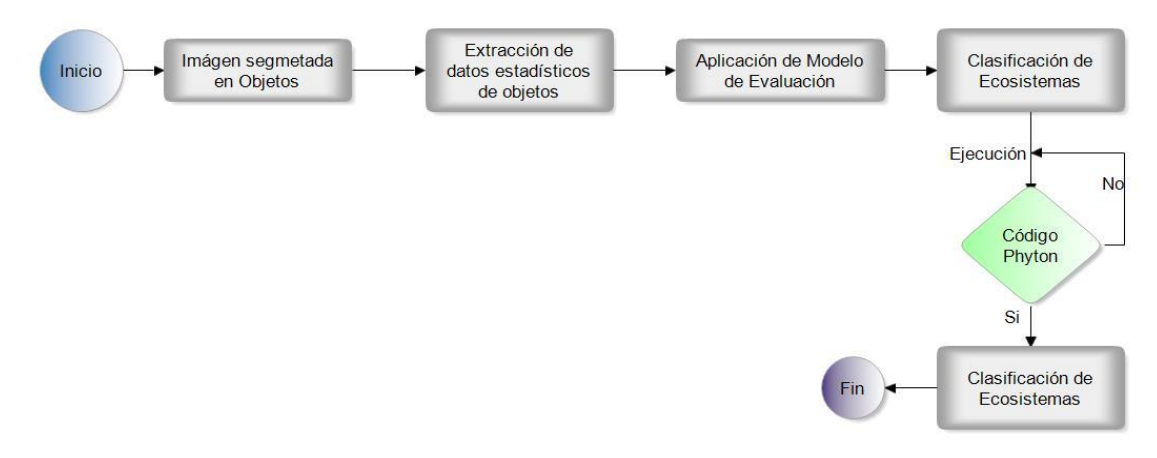

**Figura 5-2.** Extracción de datos estadísticos-modelo y validación de datos. **Realizado por:** Baquero C. 2020.

#### *2.4.4. Segmentación de objetos en modelos vectoriales*

El proceso de la segmentación y previo a una corrección detallada de la imagen satelital se ejecutó en 3 fases: La primera se genera una segmentación de 30x30m permitiendo agrupar píxeles similares entre sí; luego para el segundo proceso y generándose un mejor detalle se realizó una segmentación de 15x15m el cual agrupa los píxeles similares de forma más meticulosa; y finalmente para el último proceso, se efectuó la tercera segmentación dando como resultado la creación de figuras geométricas en modelos vectoriales de polígono (objetos), los cuales contarán con datos estadísticos similares.

Estas 3 fases de segmentación se aplicaron para cada uno de los 62 cuadrantes pertenecientes a la zona en estudio (Posada et al., 2012, pp.107-110).

#### *2.4.5. Extracción a partir del raster*

Para lo cual se utilizará la herramienta "*Extract from raster*" que extrae píxeles de los objetos y asignará valores numéricos a cada objeto, así como: la media, máximo y mínimo. Mediante esta herramienta es posible extraer valores estadísticos de varios polígonos del raster y asignar valores a cada uno de los polígonos (Urbanski, 2013).

#### *2.4.6. Clasificación de los objetos*

Con el apoyo de los puntos de muestreo tomados muestreo y la extracción de los valores de reflectancia media e índices correspondientes para cada punto, se los ingresa al software Salford Predictive Modeler en su versión de prueba generando 200 árboles de decisiones independientes; en cada árbol se agrupa en 8 índices logrando con ello una optimización máxima de 5 índices de alto grado de importancia (VARIG, EVI2, NBR2, MED y Slope) y conjunto a la reflectancia se permitió la clasificación (García et al., 2019, pp.5-6).

Los índices aplicados inicialmente se dividen en 11; de los cuales 6 índices se generaron a partir de la imagen Landsat 8 y 1 a partir del modelo de elevación digital (MED) como se explica a continuación en la tabla 2.
**Tabla 1-2:** Índices espectrales a partir de Landsat 8 y del Modelo de Elevación Digital

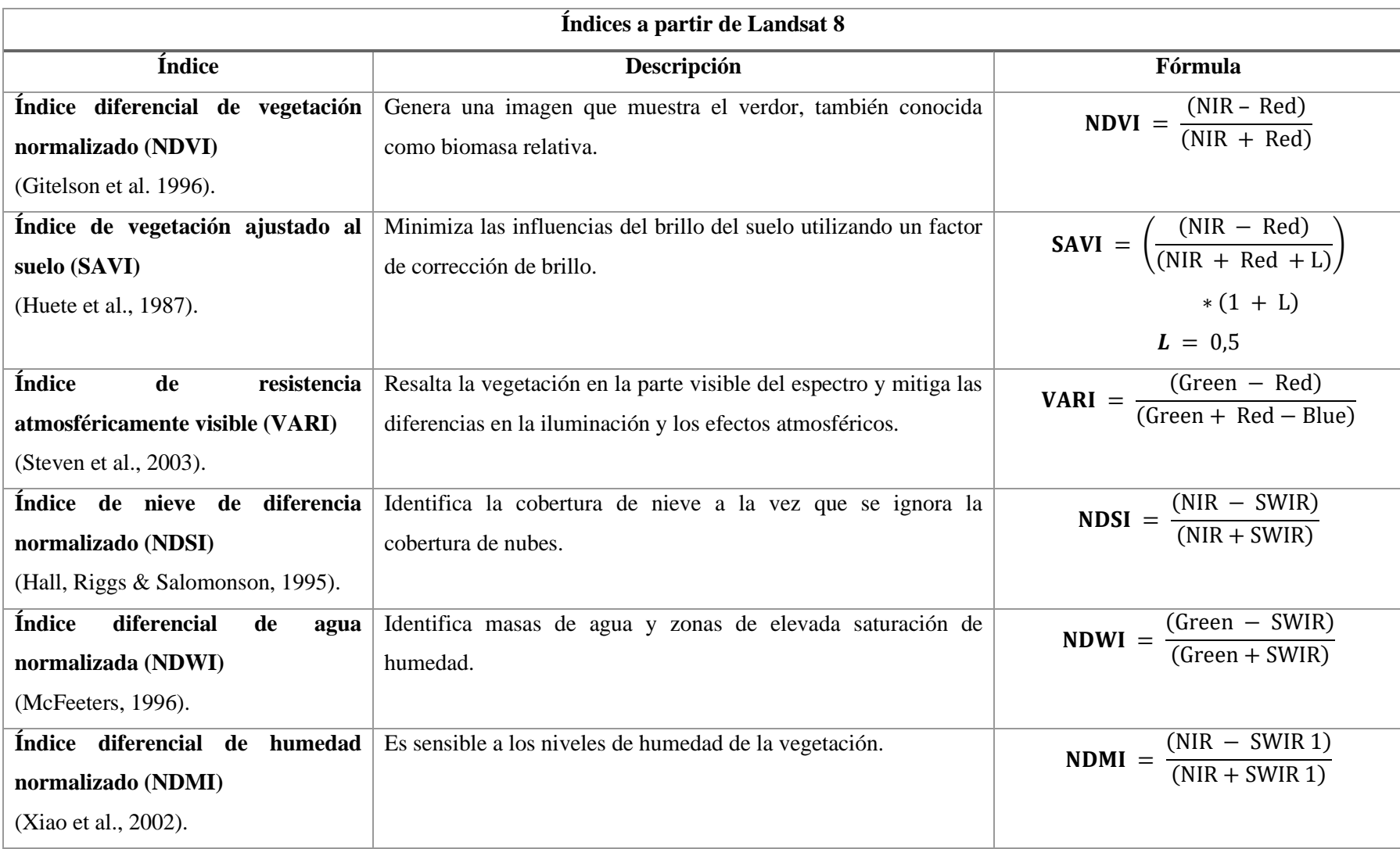

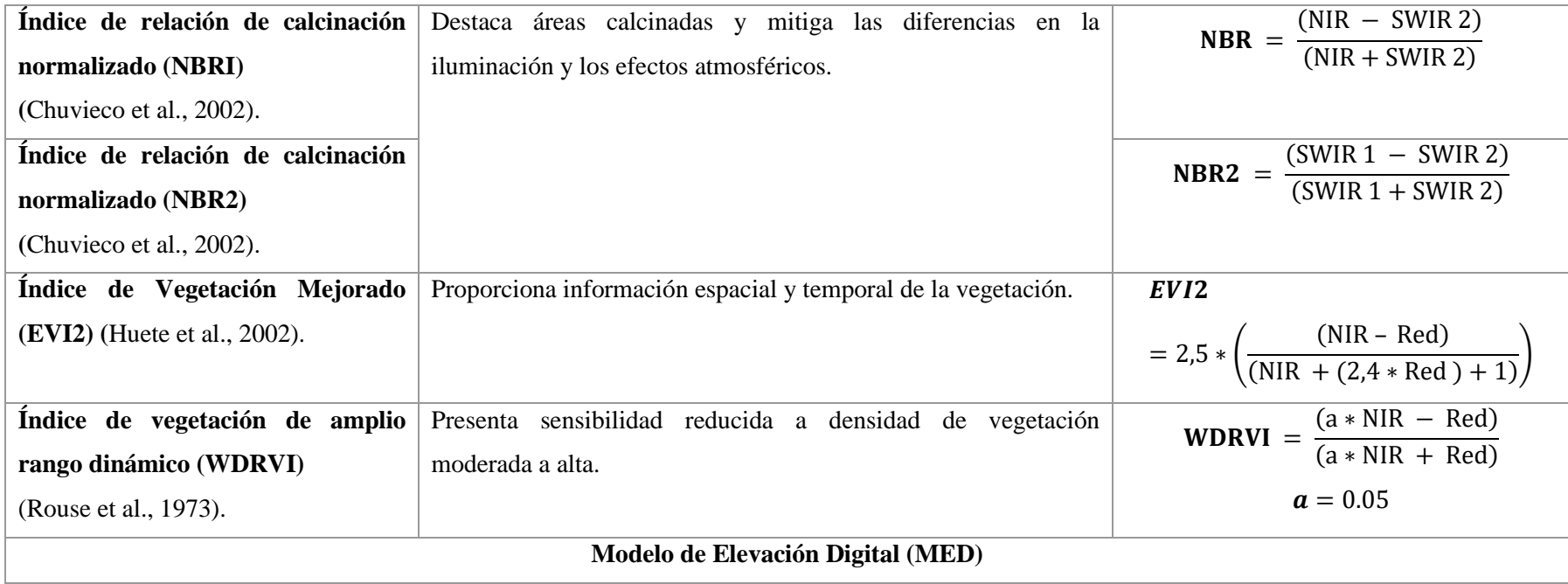

**Fuente:** (Garcia et al., 2019, p.19)**.**

**Realizado por:** Baquero, C. 2020.

Ya obtenido el árbol de decisión de mayor importancia se genera un código en Phyton lo cual será aplicado a cada uno de los cuadrantes utilizando la herramienta "Field Calculator" generando automáticamente la clase a la que pertenece cada uno de los objetos en estudio. En lo que se refiere a la coloración de cada clase se homologó a la ya establecida por el sistema (Cadkin et al,, 2002, p.54).

#### *2.4.7. Validación de la clasificación en campo*

Para la validación de la clasificación se debe contar con un cronograma de salida al campo (In situ), así como de la ficha técnica que nos ayudará como fuente de recolección de información primaria. La ficha tiene que ser detallada y debe contener información referente a la localización del punto de muestreo (Coordenadas X, Y, Z); estado fenológico de la vegetación y asociación de la misma; grado de alteración de la zona muestreada y un registro fotográfico.

Con los datos obtenidos en la base de datos de GEOBIA, se realizará un análisis aleatorio para describir la reflectancia de los objetos presentes en el ecosistema de paramo inundable, estableciendo un levantamiento de información de las especies presentes en este tipo de ecosistema (Zurita et al,, 2020, p.87).

#### *2.4.8. Análisis de la información*

Para este proceso se realizará el cálculo de los índices espectrales que tienen influencia directa sobre ecosistema de paramo inundable, además se evaluara la ubicación altitudinal de la zona de estudio.

#### *2.4.9. Análisis de la variabilidad de precipitación y radiación solar*

Para el análisis de la variabilidad de la época se procedió a realizar los mapas de temperatura y radiación solar, considerando los datos obtenidos de las estaciones meteorológicas proporcionadas por el INHAMI, para año correspondiente a la escena de la imagen satelital (Chamba & Chuncho, 2011, p.58).

#### **2.4. Análisis Estadístico**

El análisis de los ecosistemas de paramo inundables se basarán en el uso de redes neuronales artificiales y Arboles de Decisión que actualmente son los más acertados métodos de aprendizaje maquinal, utilizados en tareas de clasificación.

Los métodos mencionados anteriormente, dividen el conjunto de ejemplos en nodos, dos partes. La selección del atributo para realizar esta partición depende de la información, en términos de la clasificación de los grupos de salida, contenida en cada atributo. El atributo con más información es seleccionado para realizar la partición (Toapanta M, 2019, p.20).

### **CAPÍTULO III**

#### **RESULTADOS Y DISCUSIÓN**   $3<sub>1</sub>$

#### **3.1. Variabilidad de la precipitación**

Para establecer la evaluación de la variabilidad de la precipitación se establecieron puntos de referencia, permitiendo construir un modelo de interpolación mediante el modelo geo estadístico IDW, con la precipitación para el año 2016.

| #              | <b>Estación</b><br>Meteorológica | Código | Este   | <b>Norte</b> |
|----------------|----------------------------------|--------|--------|--------------|
| 1              | <b>ALAO</b>                      | M5113  | 773491 | 9793166      |
| $\overline{2}$ | <b>ATILLO</b>                    | M690   | 772589 | 9758044      |
| 3              | <b>CUMANDÁ</b>                   | M5116  | 706262 | 9755579      |
| 4              | <b>ESPOCH</b>                    | M048   | 758398 | 9816965      |
| 5              | <b>MATUS</b>                     | M097   | 777564 | 9827892      |
| 6              | <b>MULTITUD</b>                  | M5110  | 725681 | 9764904      |
| 7              | <b>QUIMIAG</b>                   | M095   | 770082 | 9816406      |
| 8              | <b>SAN JUAN</b>                  | M5109  | 746640 | 9818903      |
| 9              | TIXÁN                            | M5114  | 749115 | 9761350      |
| 10             | <b>TUNSHI</b>                    | M5111  | 764074 | 9806681      |
| 11             | <b>URBINA</b>                    | M390   | 754579 | 9835357      |

 **Tabla 1-3:** Distribución espacial de las estaciones meteorológicas.

**Fuente:** (INAMHI, 2019).

**Realizado por:** Baquero, C, 2020.

La gráfica  $1 - 3$ , representa las estaciones meteorológicas, el modelo de interpolación IDW utiliza la correlación espacial de la distancia inversa ponderada, considerando valores estimados entre dos distancias, que nos ayudan ajustar los valores generados en el mapa; en el caso de la precipitación se puede observar que la zona de estudio se encuentra en un régimen de precipitación entre los 652.4 y 1336.6 mm de precipitación anual; diferenciada en los meses de marzo con 245.82 – 68.49 mm de lluvia que representa los valores máximos y mínimos respectivamente, mientras que los valores bajos lo representa en el mes de junio con valores de 43.11 – 19.33 mm de lluvia que representa los valores máximo y mínimos respectivamente, realizando un análisis con la tipología bioclimática podemos observar que el área de la Reserva de Producción de Fauna Chimborazo pertenece al régimen *pluvial*, que es considerado por ubicarse en bosques secos y páramos andinos con escasa vegetación en zonas de altitudes que sobrepasan los 3000 msnm (MAE, 2013); nuestra escena satelital fue tomado en la temporada de transición de la época seca a la estacionalidad lluviosa.

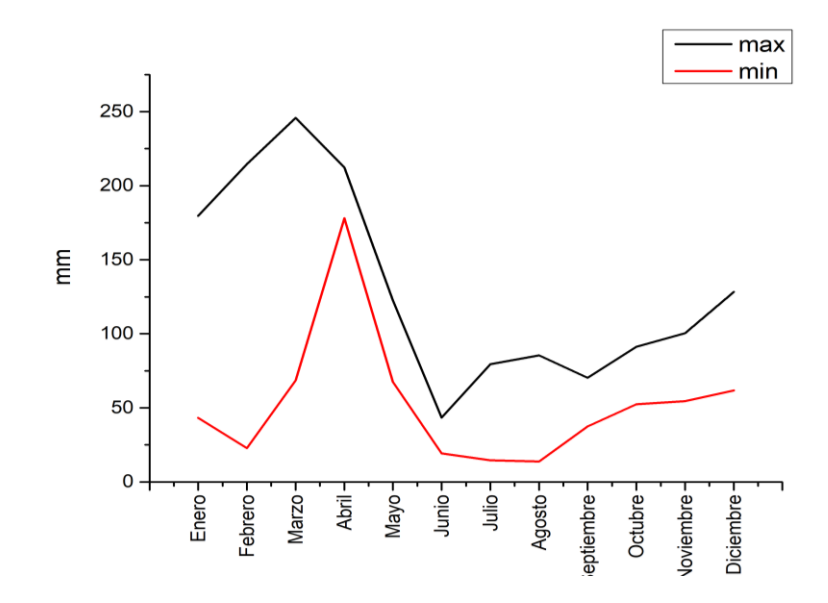

 **Gráfico 1-3.** Variación mensual de la precipitación 2016  **Realizado por**: Baquero, C, 2020.

La relación de la radiación solar está determinada de la incidencia de la luz hacia la tierra; los análisis de la incidencia de la radiación solar en la zona de influencia muestran valores entre 148-211 Wm2-1 ; siendo el mes de noviembre el que tiene menor variabilidad, o que influye directamente en la mayor incidencia de la luz sobre la superficie terrestre, de esta manera se puede aprovechar la reflectancia sobre los objetos para tener mejores resultados al momento de extraer los valores que sirven de patrones para el comportamiento de un ecosistema.

Los niveles de reflectancia sin mayor contenido de nubosidad se presentan en el mes de noviembre, junto con la selección de la imagen del satélite LANDSAT 8, para el caso de la RPFCH, siendo el mes de noviembre el propicio para poder recopilar la información.

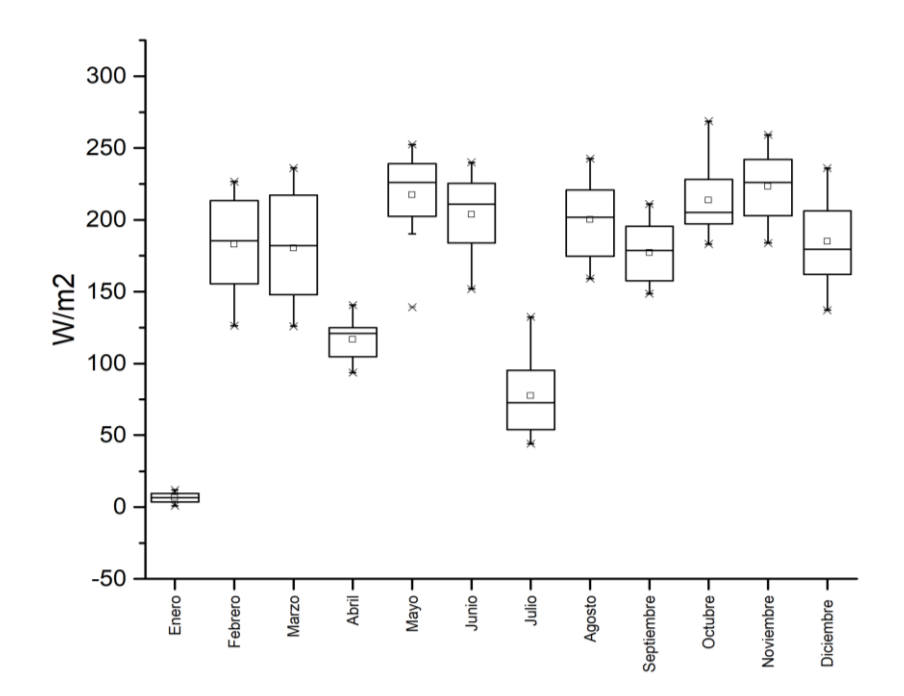

 **Gráfico 2-3.** Variación mensual de la radiación solar 2016.  **Realizado por**: Baquero, C, 2020.

#### **3.2. Parámetros de metadatos imágenes satelitales Landsat 8**

Las características de obtención de las imágenes fueron tomadas del satélite LANDSAT 8, cuya versión está disponible con una resolución de 30 metros y un ajuste de hasta 15 m, con los metadatos que se detallan a continuación.

| Descripción                          | Valores imagen de la RPFCH |  |  |  |
|--------------------------------------|----------------------------|--|--|--|
| Escena Landsat                       | LC80100612016325LGN00      |  |  |  |
| Fecha de imagen                      | $2016 - 11 - 20$           |  |  |  |
| Época de adquisición                 | Transición Verano/Invierno |  |  |  |
| Path/Row                             | 010/061                    |  |  |  |
| Cobertura de nubes                   | 21.64 %                    |  |  |  |
| Nombre del sensor remoto             | OLI TIRS                   |  |  |  |
| Formato de salida                    | <b>GEOTIFF</b>             |  |  |  |
| Tamaño imagen pancromática (banda 8) | $15 \times 15$ m           |  |  |  |
| Tamaños imagen multibanda            | $30 \times 30 \text{ m}$   |  |  |  |
| Azimut del sol                       | 130.33                     |  |  |  |
| Zona                                 | WGS 84 - UTM 17            |  |  |  |

**Tabla 2-3:** Características generales para la descarga de imágenes satelitales Landsat 8

 **Fuente:** (Ariza, 2013)**.**

 **Realizado por**: Baquero, C, 2020.

Para cubrir con la zona de la RPFCH, se procedió a dividir el área en una red de cuadrantes de 5 x 5 km obteniéndose un total de 32 cuadrantes, como se puede evidenciar en la gráfica 5 -3 tomando en consideración la metodología en la que se debe establecer cuadrantes de 40 x 40 km como máximo, para no extender los procesos de la metodología propuestas por (Urbanski 2013) & (Lazo Pillaga, 2014).

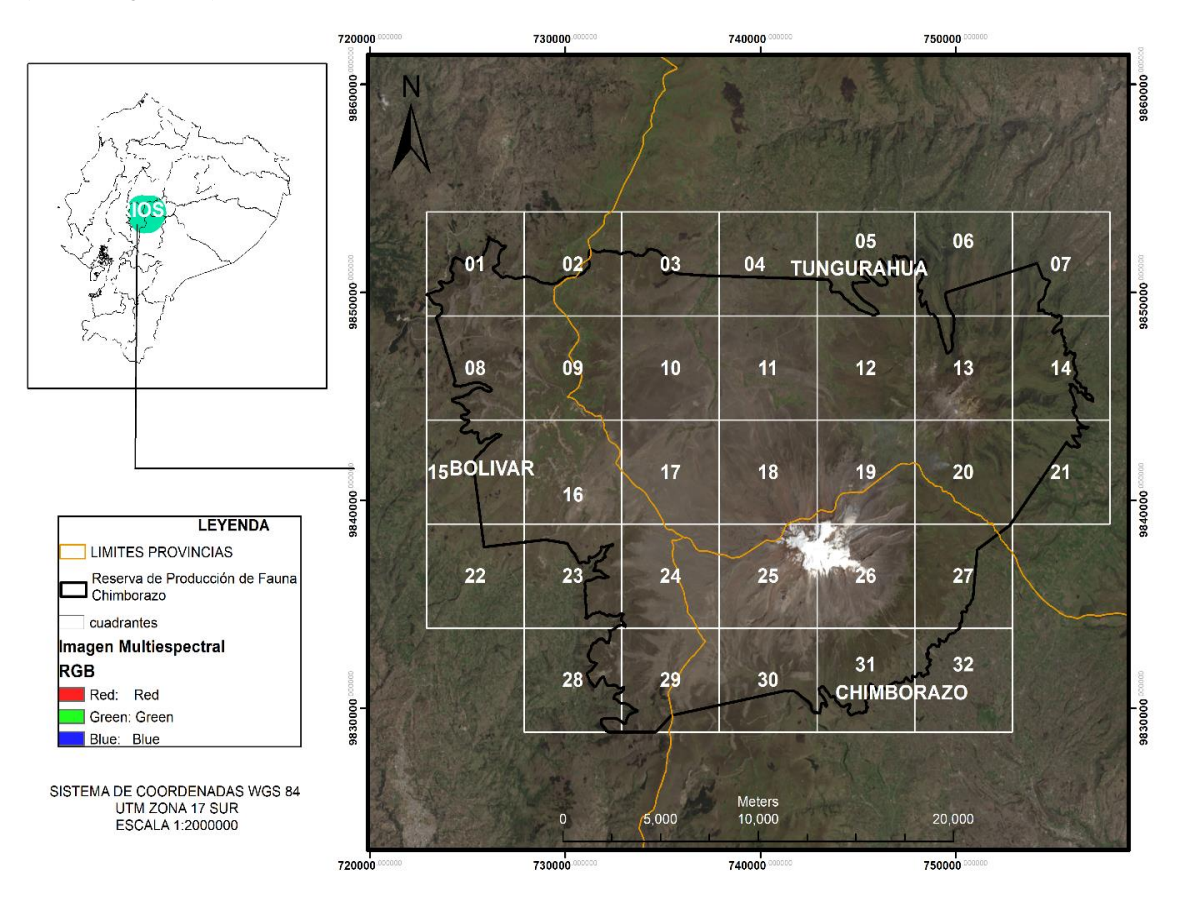

**Figura 1-3.** Establecimiento de cuadrantes del área de estudio 32 cuadrantes **Realizado por**: Baquero, C, 2020.

Para poder mejorar la imagen con resolución de 30m hasta los 15 m, se aplicó la propiedad de "pan sharpened"; el cual tiene la ventaja que mantiene intacto los valores DN en las bandas espectrales. Al momento de aplicar este proceso la herramienta crea imágenes compuestas, mejorando la imagen panorámica para la ventana AOI en las bandas y el archivo de información de texto que con los nombres de todos los archivos en la imagen TIFF, multiplicada por los factores de escala específicos de radiancia y reflectancia, en conjunto con los metadatos como el tiempo, la elevación del sol, la distancia al sol y TOA (Urbanski, 2013, p.44). En el Figura 3 – 3, se muestra la mejora de la calidad de la imagen sin perder los atributos de la misma, como ejemplo tenemos el cuadrante 09.

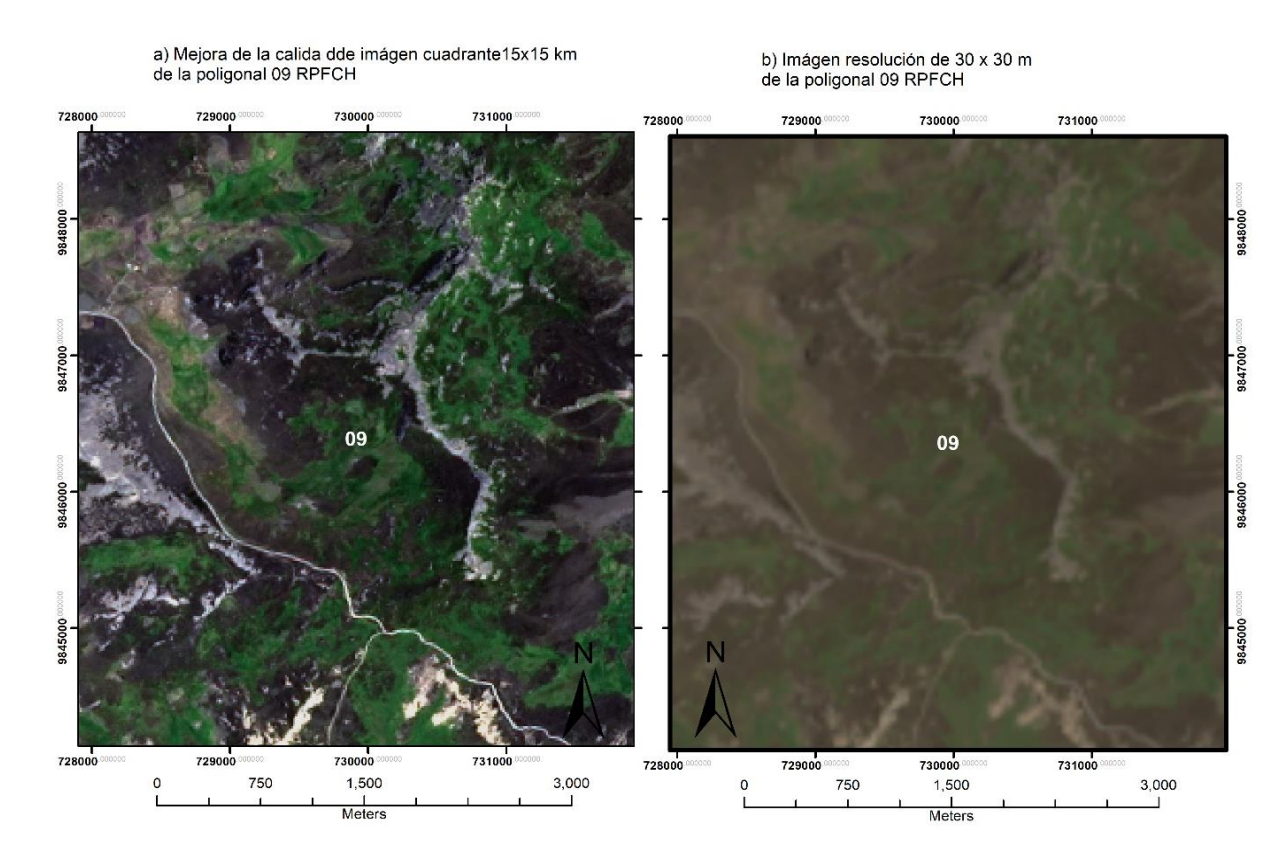

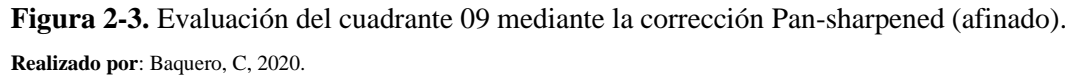

#### **3.3. Segmentación y generación de objetos.**

Al momento de generar la segmentación y posteriormente cuando generamos los objetos; con la imagen procesada, se realizaron varios procesos con el uso de la herramienta Segmentación; la primera parte se segmentaron cuadrantes en píxeles de 30 x 30 m (Grafico 4 – 3 (b)); después se logró segmentar el cuadrante en píxeles de 15 x 15 m, mejorando la calidad de la clasificación (Grafico 4 – 3 (a)); con esto se logró generar los objetos en modelo vectorial con características estadísticas propias (Grafico 4 -3).

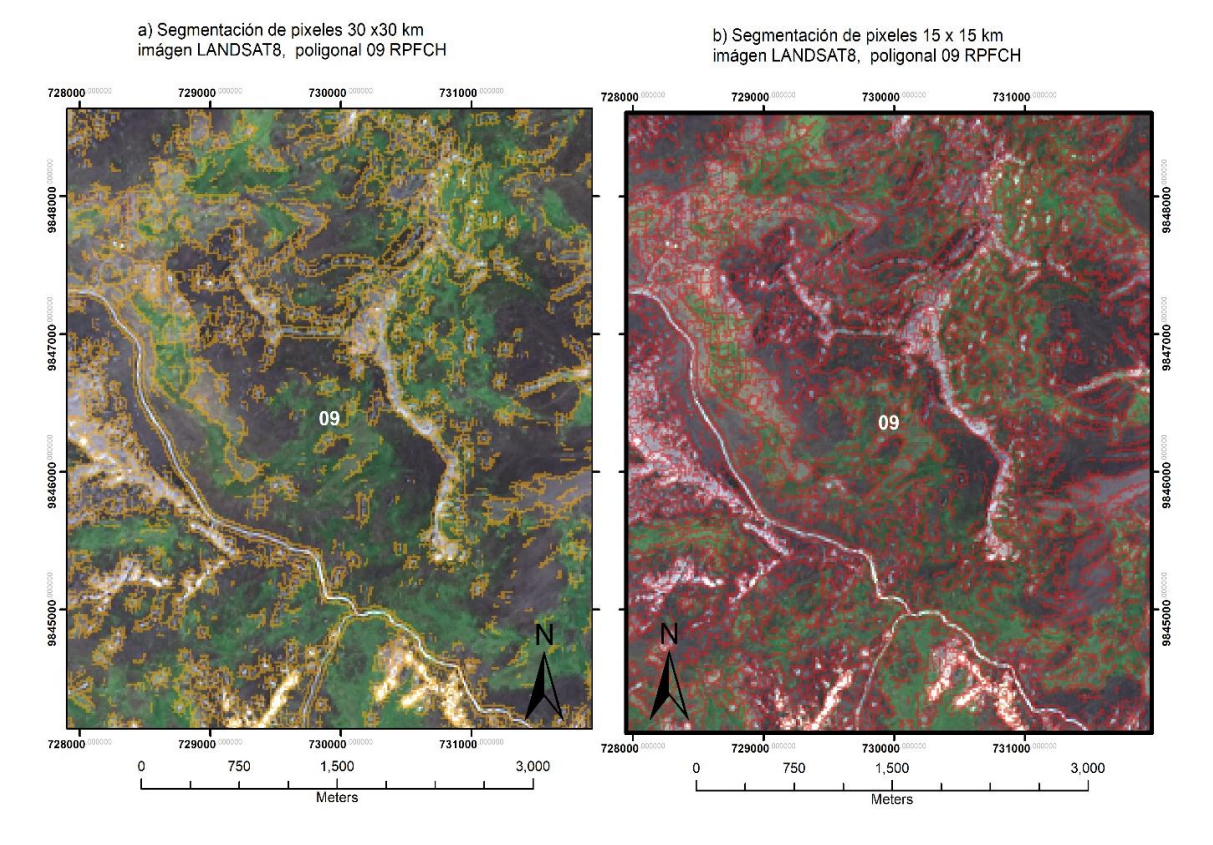

**Figura 3-3.** Segmentación de píxeles 30x30m (A) y 15x15m (B) en el cuadrante 09.

**Realizado por**: Baquero, C, 2020.

En el Grafico 5 – 3, en la imagen se puede observar cómo se realiza el proceso de generación de los segmentos a objetos vectoriales (79965 objetos) pertenecientes a los 32. Estos objetos tienen valores estadísticos propios y de ellos se podrá obtener datos como: radiancia; media, máxima y mínima.

Generación de Objetos cuadrante # 12

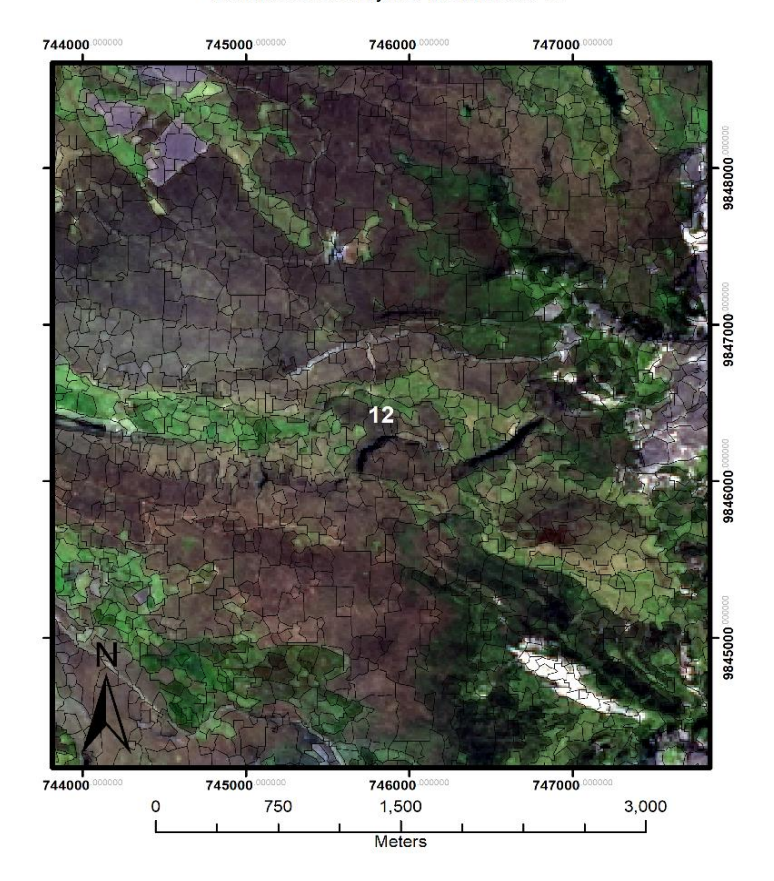

 **Figura 4-3.** Determinación de objetos en modelo vectorial en el cuadrante N°12.  **Realizado por**: Baquero, C, 2020.

#### **3.4. Elaboración de índices espectrales**

Una vez delimitado la zona de estudio y realizado el proceso de segmentación, se procede a implementar las ecuaciones para generar los índices espectrales, de tal forma que se trabajó con 10 índices espectrales relacionados con la determinación de características que muestran la vegetación y la asociación de la humedad representados en la tabla 2-3.

De los 10 índices espectrales calculados se construyó una matriz para evaluar el coeficiente de variación de PEARSON; utilizando las variables que tienen baja similitud como se muestra en la matriz, solo se utilizaron cinco índices que tienen baja similitud y que sirven como patrones que predicen la relación de la reflectancia y los diferentes tipos de cobertura que se analizan en los ecosistemas de humedal (Tabla 3 -3).

|                     | <b>REFLECTANCIA</b> | <b>DEM</b> | <b>NBR</b> | <b>NDWI</b> | <b>VARIG</b> | <b>NDSI</b> |
|---------------------|---------------------|------------|------------|-------------|--------------|-------------|
| <b>REFLECTANCIA</b> |                     |            |            |             |              |             |
| <b>DEM</b>          | 0.69                |            |            |             |              |             |
| NBR <sub>2</sub>    | 0.41                | 0.12       |            |             |              |             |
| <b>NDWI</b>         | 0.41                | 0.61       | $-0.54$    |             |              |             |
| <b>VARIG</b>        | $-0.23$             | $-0.42$    | 0.73       | $-0.88$     |              |             |
| <b>NDSI</b>         | 0.85                | 0.78       | 0.40       | 0.56        | $-0.24$      |             |

**Tabla 3-3:** Matriz de correlación de Pearson.

**Fuente:** (MAE, 2015)**.**

**Realizado por**: Baquero, C, 2020.

#### **3.5. Validación de la base de datos**

Para evaluar los objetos generados se procedió a implementar una selección basada en la población conocida, luego se estratifica según el peso de los estratos presentes en los diferentes ecosistemas en los que se ha implementado la metodología GEOBIA; tomando puntos de referencia en campo evaluando el estado de vegetación (Anexo 01), además las zonas intervenidas dentro de este ecosistema.

**Tabla 4-3:** Puntos de monitoreo en la zona de estudio.

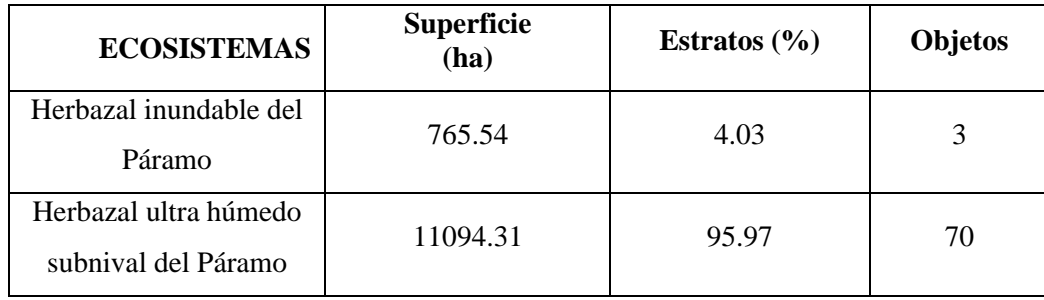

 **Realizado por**: Baquero, C, 2020.

Se construyeron 14278 objetos en los cuales se evaluó la reflectancia de los objetos, mediante la ecuación de poblaciones conocidas se establecieron 73 puntos de monitoreo donde se realizará la extracción de los valores de los índices para elaborar el proceso de predicción de datos con un modelo no paramétrico.

#### **3.6. Construcción de la base de datos**

Se logró realizar una combinación mediante la extracción de valores de un raster construido por las imágenes multiespectrales, en nuestro estudio se logró determinar 122 puntos de validación, asignados de manera supervisada para 5 clases:

- 1) *Nieve*;
- 2) *Sin vegetación - suelo*;
- 3) *Herbazal inundable del Páramo*;
- 4) *Herbazal ultrahúmedo subnival del Páramo*

5) *Pasto*. Para la clase *intervención* se consideró las categorías de pastos.

La Tabla 4-3, evidencia la distribución de las 122 muestras para las condiciones de entrenamiento y prueba respectivamente.

**Tabla 5-3:** Repartición de los datos muestrales.

| Repartición de la muestra | $N^{\circ}$ Datos | Porcentaje |  |  |
|---------------------------|-------------------|------------|--|--|
| Entrenamiento             | 98                | 80.00%     |  |  |
| Prueba                    | 24                | 20.00%     |  |  |
| Total                     | 122               | 100.00%    |  |  |

 **Realizado por**: Baquero, C, 2020.

#### **3.7. Precisión de la predicción de datos**

Mediante el uso del software Salford Predictive Modeler V 8.0; en la implementación de este modelo se entrenó y validó la información que se muestra en la matriz de confusión del *dataset learn* (tabla 5-3) y luego evaluamos el modelo utilizando la información generada en la matriz de confusión del *dataset test*.

La tabla 5 – 3, podemos visualizar el comportamiento en la prueba de aprendizaje (learn) con un porcentaje de precisión 95.83% correspondiente a las 122 muestras; mientras que la validación obtuvo mayor precisión las clases: *Herbazal inundable del Páramo, nieve* y *sin vegetación* respectivamente.

| <b>Clases</b> | $\mathbf{N}^\circ$ | <b>Clases predichas</b> |              |                         |          | $\frac{0}{0}$  |        |
|---------------|--------------------|-------------------------|--------------|-------------------------|----------|----------------|--------|
|               |                    | <b>HIDP</b>             | <b>HUHSP</b> | N                       | P        | <b>SC</b>      |        |
| <b>HIDP</b>   | 36                 | 36                      |              | 0                       | $\Omega$ | $\theta$       | 100.00 |
| <b>HUHSP</b>  | 41                 |                         | 37           | 0                       | $\Omega$ | $\overline{4}$ | 90.24  |
| N             | 3                  |                         |              | 3                       | $\Omega$ | $\Omega$       | 100.00 |
| P             | 31                 |                         |              | $\overline{0}$          | 30       | $\Omega$       | 96.27  |
| <b>SC</b>     | 9                  |                         |              |                         | $\Omega$ | 9              | 100.00 |
| <b>Total</b>  | 120                | 37                      | 37           | $\overline{\mathbf{3}}$ | 30       | 13             |        |
| Promedio      |                    |                         |              |                         |          |                | 97.40  |
| Total %       |                    |                         |              |                         |          |                | 95.83  |

**Tabla 6-3:** Matriz de confusión condición de entrenamiento de datos.

 **Realizado por**: Baquero, C, 2020.

Para la condición de prueba (test) (tabla 7 - 3) se generaron 10 árboles de decisión cada uno con diferentes comportamientos, considerando nuestro modelo exitoso con una precisión de clasificación superior al 86.67% presentando mayor precisión en las clases: *agua, bosques, intervención, herbazal* y *nieve* correspondientemente.

|                 | $N^{\circ}$ | <b>Clases predichas</b> |              |             |    |           |               |
|-----------------|-------------|-------------------------|--------------|-------------|----|-----------|---------------|
| <b>Clases</b>   |             | <b>HIDP</b>             | <b>HUHSP</b> | $\mathbf N$ | P  | <b>SC</b> | $\frac{0}{0}$ |
| <b>HIDP</b>     | 36          | 33                      |              |             |    |           | 91.67         |
| <b>HUHSP</b>    | 41          |                         | 34           |             |    |           | 82.93         |
| N               |             |                         |              | 3           |    |           | 100.00        |
| ${\bf P}$       | 31          | $\overline{3}$          |              |             | 26 |           | 83.87         |
| <b>SC</b>       |             |                         |              |             |    | 8         | 88.89         |
| <b>Total</b>    | 120         | 38                      | 37           | 3           | 28 | 14        |               |
| <b>Promedio</b> |             |                         |              |             |    |           | 89.47         |
| Total %         |             |                         |              |             |    |           | 86.67         |

**Tabla 7-3:** Matriz de confusión condición de prueba de datos.

 **Realizado por**: Baquero, C, 2020.

Mediante estas consideraciones, el software establece una línea de interpretación basada en la prueba de los patrones repetitivos, logrando identificar la escala de importancia de las variables analizadas para nuestro modelo de predicción y clasificación de los diferentes estratos dentro del ecosistema de humedales, a partir del modelo digital de elevación y los índices espectrales (tabla 8 - 3).

| <b>Variables</b>                                      | Importancia en % |  |  |
|-------------------------------------------------------|------------------|--|--|
| Índice diferencial de agua normalizada (NDWI)         | 100.00           |  |  |
| Indice de nieve de diferencia normalizado (NDSI)      | 97.68            |  |  |
| Índice de relación de calcinación normalizado (NBR2)  | 97.38            |  |  |
| Modelo digital de elevación (DEM)                     | 85.24            |  |  |
| Reflectancia                                          | 83.71            |  |  |
| Índice de resistencia atmosféricamente visible (VARI) | 59.16            |  |  |

 **Tabla 8-3:** Importancia de las variables seleccionadas para la clasificación.

 **Realizado por**: Baquero, C, 2020.

Para poder estimar el umbral de las variables de importancia se considera que los valores deben ser superiores al 40% de importancia relativa en la última variable (García et al., 2019).

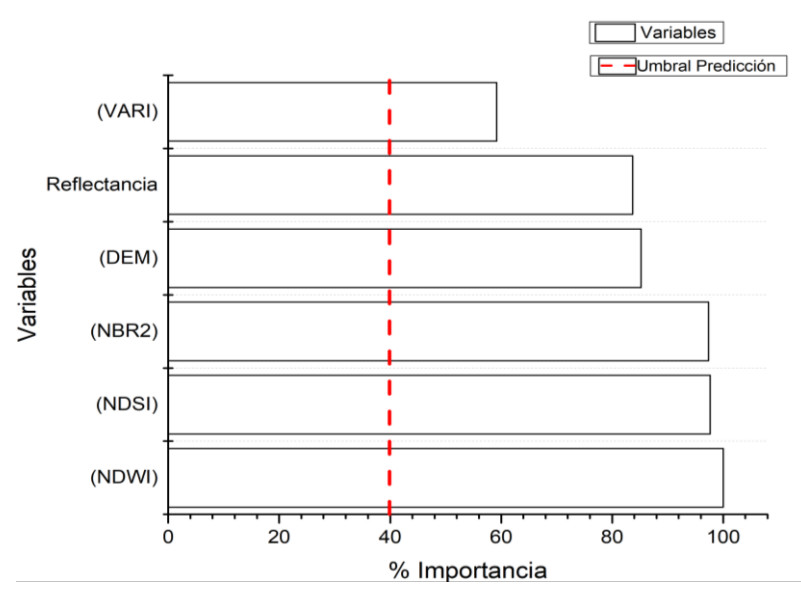

 **Gráfico 3-3.** Umbral de importancia de las variables de predicción. **Realizado por**: Baquero, C, 2020.

#### **3.8. Diseño del Árbol de predicción**

Realizando la construcción como se muestra en la figura 6; se generó un árbol de predicción; constituido por 11 nodos, donde se establecieron seis variables de importancia que muestra la variación de la reflectancia junto con los índices como predictores de los dos tipos de ecosistemas a analizar, junto con la intervención a causa de las actividades antrópicas mostradas en las pasturas, distribuidos para las 5 clases en estudio: 1) *Nieve*; 2) *Sin vegetación - suelo*; 3) *Herbazal inundable del Páramo*; 4) *Herbazal ultrahúmedo subnival del Páramo* y 5) *Pasto* respectivamente.

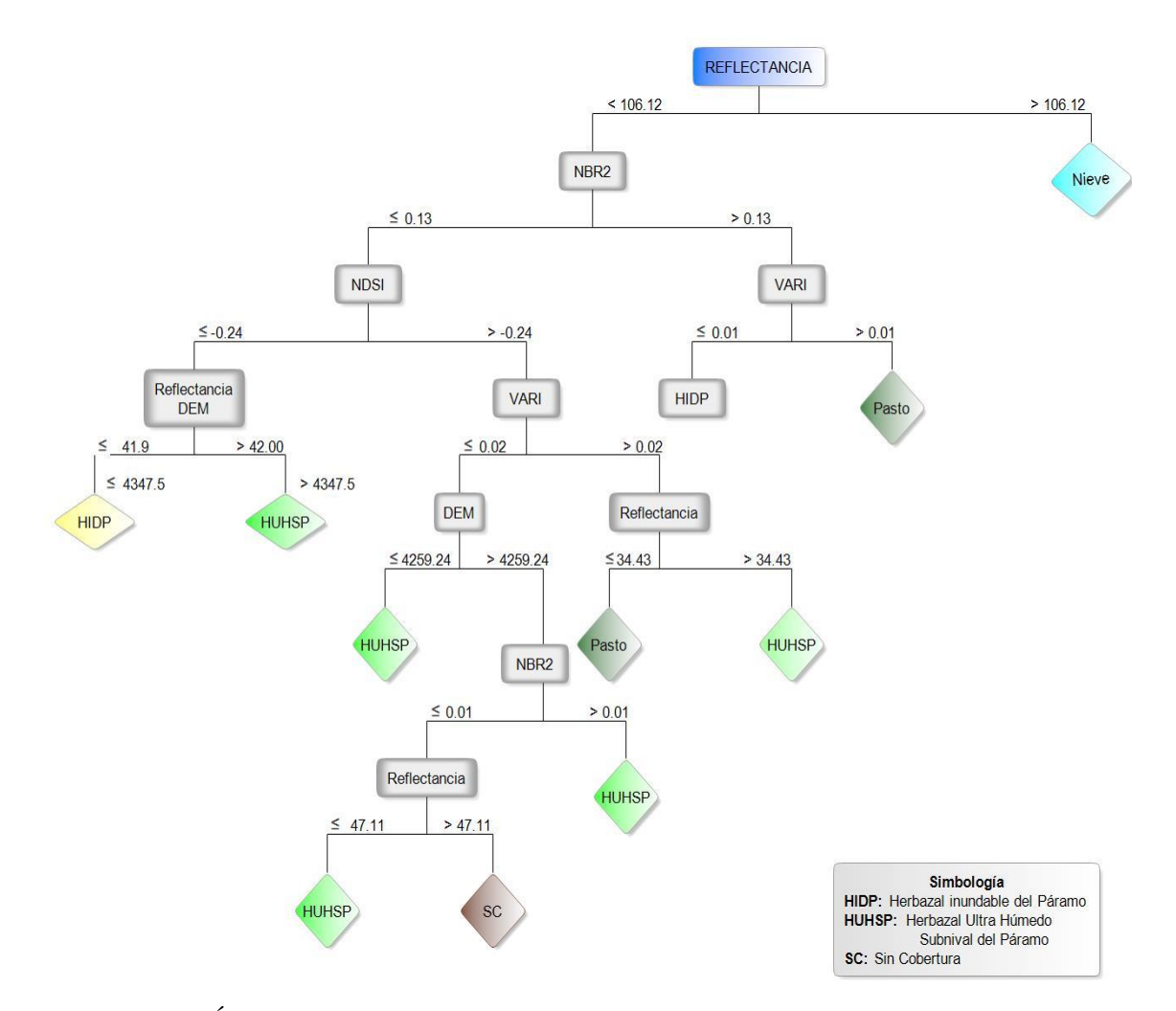

**Figura 5-3.** Árbol de decisión para la clasificación de ecosistemas con potencial de almacenamiento hídrico de la RPFCH

**Realizado por**: Baquero, C, 2020.

#### **3.9. Clasificación de las categorías**

Al momento de la evaluación del árbol de decisión procedemos a realizar las condicionantes en cada una de las coberturas, de esta manera se puede asignar universalmente los valores que corresponden a este tipo de ecosistema, representada por los objetos.

**Clase Nieve.** La clase de nieve corresponde a los glaciares del nevado Chimborazo, que en la actualidad ha retrocedido por efectos del cambio climático. En este caso los valores condicionales se encuentran en la reflectancia que debe superar 106.12.

**Clase Pasto.** La clase pasto corresponden a las zonas intervenidas principalmente en las zonas de acumulación hídrica de la zona norte, sur occidental del ecosistema Herbazal inundable del Páramo en la Reserva de Producción de Fauna Chimborazo, caracterizado ser la zona de desembocadura o escorrentía del recurso hídrico, la condicional para predecir el pasto se radica en las zonas con reflectancia  $\lt$ o igual a 34,43, un índice VARI  $>$  a 0.01 y  $>$  a 0.02; un índice  $NDSI > a -0.24$  y un  $NBR < o$  igual a 0.13.

**Clase Sin cobertura.** Esta clase representa las zonas donde predomina las zonas de arenal y baja densidad de especies propias de las zonas de altura (alpina), son las áreas de desplazamiento de las vicuñas (*Vicugna vicugna*), especie protegida y considerada como objeto de conservación, para esta clase a reflectancia debe ser > a 47.11, un índice NBR < o igual 0.01, con altitudes DEM mayores 4259, un índice VARI < o igual a 0.02, un índice NDSI > a -0.24 y un índice NBR  $<$  o igual a 0.13.

**Clase Herbazal inundable del Páramo.** El estrato se caracteriza por ser la zona de acumulación hídrica y de donde nacen los tributarios en la zona de deshielo de la reserva Chimborazo, es un ecosistema que está siendo amenazado por la disminución de su capacidad debido al cambio de la cobertura vegetal utilizada para actividades pecuarias por los habitantes de los sectores.

**Clase Herbazal ultrahúmedo subnival del Páramo.** Predominante en zonas de altitudes superiores a los 4200 msnm, cuya reflectancia es mayor a 34.43, pero menor o igual a 47.11, %; con un VARI menor o igual a 0.02 y un NDSI >-0.24 y un NBR2 menor o igual a 0.13.

#### **3.10. Validación de resultados**

Para la evaluación de los resultados obtenidos se evaluaron los mapas generados por el MAE, frente al mapa generado por GEOBIA.

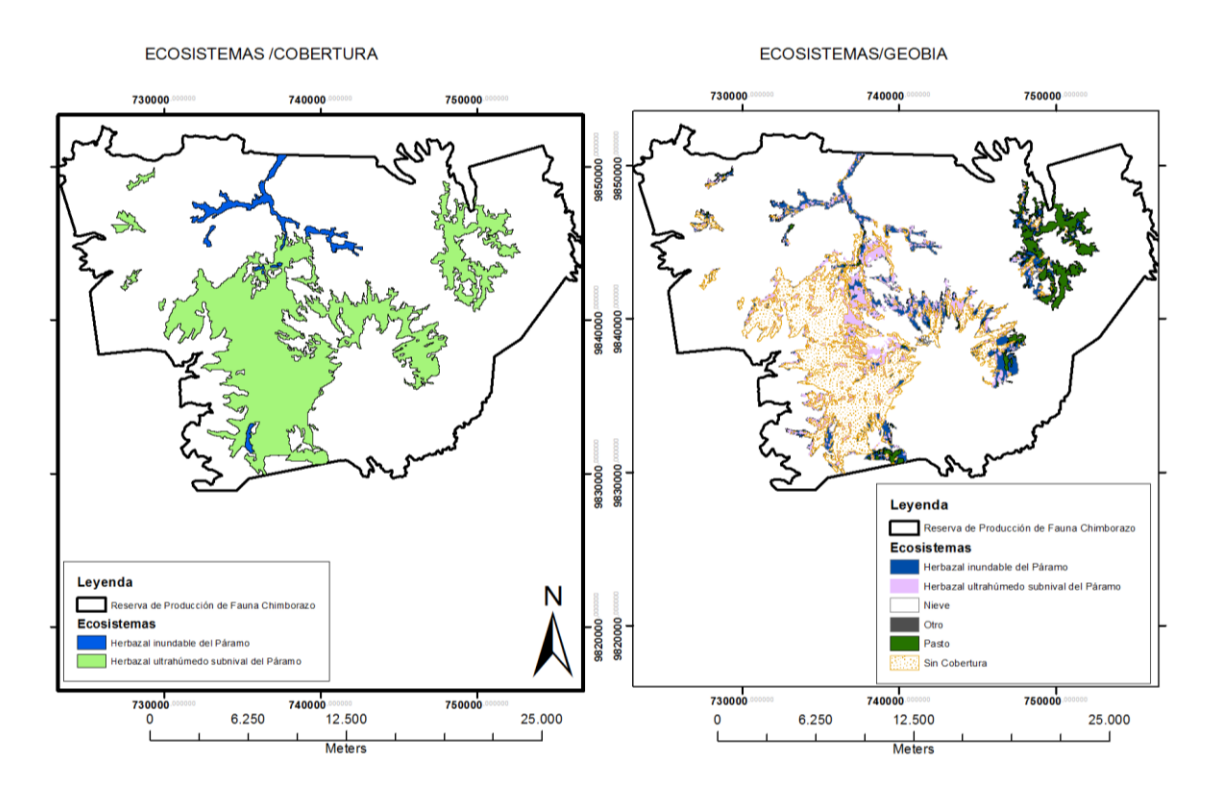

**Figura 6-3.** Mapas comparativos Misterio del Ambiente 2013 y GEOBIA 2016. **Realizado por**: Baquero, C, 2020.

La tabla 9-3, muestra los resultados para el ecosistema inundable de páramo, HIDP, en la zona de la RPFCH, aplicando la metodología adaptada GEOBIA, en conjunto con los datos reportados por el MAE 2013 en el documento oficial de los Ecosistemas del Ecuador Continental, con una superficie de 11859.86 ha.

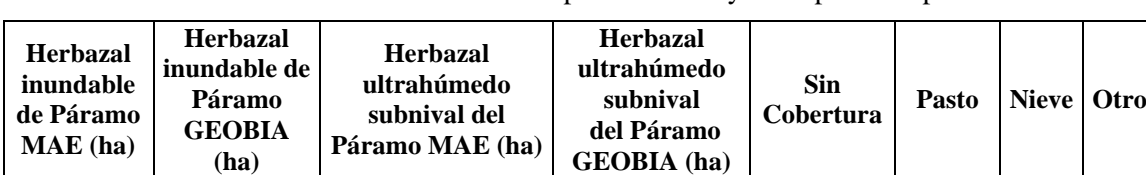

765.55 2163.67 11094.31 2377.11 6048.41 1265.39 18.83 2.08

**Tabla 9-3:** Diferencia en resultados obtenidos por GEOBIA y los reportados por el MAE.

**Realizado por**: Baquero, C, 2020.

En cuanto al análisis podemos evidenciar un incremento de las zonas del ecosistema de *Herbazal inundable de Páramo* con una superficie de 765.55 ha; para el reporte del MAE a 2163.67 ha como identificación mediante la técnica GEOBIA, esto se debe a que la metodología es más eficiente al momento de monitorear las características pictomorfológicas de los objetos y su reflectancia.

Para la categoría de h*erbazal ultrahúmedo subnival del Páramo* se puede observar una pérdida de la superficie con un valor de 11094.31 ha reportado por el MAE hasta los 2377.11 ha, esto se debe a que los factores que más incidencia antes el cambio climático a mayor altitud debido a la perdida de cobertura; las categorías que incrementaron en estos ecosistemas fueron las de *pasturas* a causa de la intervención antrópica logrando identificar 1265.39 ha, debido a la amenaza de la frontera agrícola en este tipo de ecosistemas, que causa un desplazamiento de las especies endémicas frente a animales domesticados como es el ganado ovino; la categoría de *sin cobertura*, aunque relativamente se mantiene inalterada con el estrato ultra húmedo debe ser un indicador del cambio en este ecosistema, ya que el mínimo impacto en este ecosistema sufre una gran alteración en el mismo.

Si bien se puede tener una discordancia en los datos de la zona sin cobertura frente al ecosistema de herbazal ultra húmedo, es posible que tengan una similitud debido a la escasa vegetación, pero en las demás coberturas no se puede asumir esto, debido a que las transiciones de uso de suelo se dan en las zonas de amortiguamiento y en especial en las zonas donde existe la zona de escorrentía.

#### **3.11. Discusión de los resultados**

En el presente trabajo se utilizó el modelo de interpolación IDW que utiliza la correlación espacial de la distancia inversa ponderada; en el caso de la precipitación se puede observar que la zona de estudio se encuentra en un régimen de precipitación entre los 652.4 y 1336.6 mm de precipitación anual; diferenciada en los meses de marzo con 245.82 – 68.49 mm de lluvia que representa los valores máximos y mínimos respectivamente, mientras que los valores bajos lo representa en el mes de junio con valores de 43.11 – 19.33 mm de lluvia que representa los valores máximo y mínimos respectivamente, realizando un análisis con la tipología bioclimática podemos observar que el área de la Reserva de Producción de Fauna Chimborazo pertenece al régimen pluvial, para lo cual, según (Cifuentes, 2016) concluyen que el IDW es considerado como un método de interpolación espacial de lluvia adecuado cuando es tenido en cuenta el radio de influencia y los resultados de predicción varían notablemente entre estaciones secas y lluviosas; además es considerado por ubicarse en bosques secos y páramos andinos con escasa vegetación en zonas de altitudes que sobrepasan los 3000 msnm (MAE, 2013).

Mientras que la radiación solar para el año 2016 en nuestros análisis, la incidencia de la radiación solar en la zona de influencia muestra valores entre 148-211 Wm2-1, según Gilabert et al. (1997) cataloga como una incidencia suprema; en cuanto al mes de menor variabilidad fue en noviembre o que influye directamente en la mayor incidencia de la luz sobre la superficie terrestre, de esta manera se puede aprovechar la reflectancia sobre los objetos para tener mejores resultados al momento de extraer los valores que sirven de patrones para el comportamiento de un ecosistema; según (Junta de Andalucia, Consejería de Agricultura, Gnadería, Pesca y Desarrollo Sostenible, 2020) la nubosidad tiene un efecto plano sobre la radiación UV, de modo que atenúa el espectro en la misma medida para todo el rango sin modificar ostensiblemente la estructura espectral, por lo que se tomó en cuenta el mes antes mencionado, otros trabajos similares mencionamos a (Espinoza et al., 2010, pp.99-100) quien analiza varios métodos de interpolación geo estadísticos Kriging obteniendo como resultado una alta fiabilidad representativa en el contenido de agua en las nubes permitiendo representar la variabilidad de la precipitación.

Una vez delimitado la zona de estudio y realizado el proceso de segmentación, se procede a implementar las ecuaciones para generar los índices espectrales, de tal forma que se trabajó con 10 índices espectrales relacionados con la determinación de características que muestran la vegetación y la asociación de la humedad: mediante estos calculados se construyó una matriz para evaluar el coeficiente de variación de PEARSON; utilizando las variables que tienen baja similitud como se muestra en la matriz, solo se utilizaron cinco índices que tienen baja similitud y que sirven como patrones que predicen la relación de la reflectancia y los diferentes tipos de cobertura que se analizan en los ecosistemas de humedal, según Días (2015, p.57) menciona que los índices espectrales a utilizarse son sensores a bordo de los satélites operativos actualmente y que en un plano de reflectividad IRC-R, los puntos que representan a superficies desnudas se distribuyen, con mayor o menor dispersión en función de la variación experimentada por los parámetros que determinan la reflectividad de los suelos que se representan (color, brillo, humedad, rugosidad...), por lo que en su estudio analizaron los índices de OSAVI, el TSAVI, el SAVI y el RE.

En cuanto a la segmentación proporcionó 79965 objetos en primera instancia se segmentaron cuadrantes en píxeles de 30 x 30 m; después se logró segmentar el cuadrante en píxeles de 15 x 15 m, mejorando la calidad de la clasificación; con esto se logró generar los objetos en modelo vectorial con características estadísticas propias, se usaron 10 indicadores de los cuales 5 se discernieron, mediante la aplicación de algoritmos de inteligencia artificial se generaron 10 árboles de decisiones considerando cinco indicadores diferentes y se encontró que el de mayor precisión (95.83%) con 122 puntos de validación para 5 clases por lo que se obtuvo mayor precisión las clases: *Herbazal inundable del Páramo, nieve* y *sin vegetación* respectivamente, un trabajo similar aunque en diferente área de estudio en un herbazal de páramo en las provincias de Cañar, Azuay, Loja y Zamora Chinchipe fue realizado por (Aguilar, 2018) que verifican que el método de clasificación basada en objetos y la utilización de imágenes de alta resolución, facilitan y optimizan la evaluación íntegra en cambios considerables del ecosistema páramo y con extensa aplicabilidad para temáticas afines al mismo.

#### **CONCLUSIONES**

El análisis de la variabilidad de la precipitación y radiación solar permitió establecer como la época idónea para la implementación de la metodología debido a la incidencia de la radiación solar en la zona de influencia muestran valores entre 148-211 Wm2-1; siendo el mes de noviembre el que tiene menor variabilidad, o que influye directamente en la mayor incidencia de la luz sobre la superficie terrestre, de esta manera se puede aprovechar la reflectancia sobre los objetos para tener mejores resultados al momento de extraer los valores que sirven de patrones para el comportamiento de un ecosistema.

Una vez que se construyó el árbol de predicción; se logró diferenciar 11 nodos, donde se establecen seis variables de importancia; lo que demuestra que la variación de la reflectancia junto con los índices como predictores logró identificar los estratos donde existe intervención a causa de las actividades antrópicas mostradas en las pasturas, que corresponden a las zonas donde existe acumulación hídrica de la zona norte, sur occidental del ecosistema Herbazal inundable del Páramo en la Reserva de Producción de Fauna Chimborazo, caracterizado ser la zona de desembocadura o escorrentía del recurso hídrico.

En cuanto al análisis podemos evidenciar un incremento de las zonas del ecosistema de Herbazal inundable de Páramo con una superficie de 765.55 ha; para el reporte del MAE a 2163.67 ha como identificación mediante la técnica GEOBIA, esto se debe a que la metodología es más eficiente al momento de monitorear las características pictomorfológicas de los objetos y su reflectancia.

Para la categoría de herbazal ultra húmedo subnivel del Páramo se puede observar una pérdida de la superficie con un valor de 11094 ha reportado por el MAE hasta los 2377.11 ha, esto se debe a que los factores que más incidencia antes el cambio climático a mayor altitud debido a la perdida de cobertura; las categorías que incrementaron en estos ecosistemas fueron las de pasturas a causa de la intervención antrópica logrando identificar 1265.39 ha, debido a la amenaza de la frontera agrícola en este tipo de ecosistemas, que causa un desplazamiento de las especies endémicas frente a animales domesticados como es el ganado ovino; la categoría de sin cobertura, aunque relativamente se mantiene inalterada con el estrato ultra húmedo debe ser un indicador del cambio en este ecosistema, ya que el mínimo impacto en este ecosistema sufre una gran alteración en el mismo.

La metodología aplicada se logró determinar como insumo para la investigación que muestra una información valiosa que puede estimar de manera muy coherente el estado actual de los diferentes tipos de ecosistema, lo que promueve un punto de partida sobre procesos en zonas distintas a este tipo de ecosistemas, en esencial en las zonas de amortiguamiento ya que esto

surge como conflicto en la forma de manejo integral de la especie endémica como es la Vicuña, frente a las actividades primarias.

#### **RECOMENDACIONES**

Se recomienda realizar propuestas similares en zonas con características similares, de esta manera se puede generar una base de datos georreferenciada de zonas en las cuales exista una vulnerabilidad en la capacidad de acumulación hídrica.

Se debe establecer un canal de difusión de la información generada, de esta manera podemos realizar una red de monitoreo de las zonas de áreas protegidas en ecosistemas de páramo, generando bases de datos actualizadas.

Se recomienda construir mecanismos de transferencia de tecnología de esta manera se puede establecer una política de conservación basada en la información científica y los datos recolectados en campo.

### **BIBLIOGRAFÍA**

- **ARCGIS.** *Resources ArcGIS* [En línea] 2016 [Consulta: el 10 de febrero de 2019] Disponible en:http://resources.arcgis.com/es/help/getting-started/articles/026n00000014000000.htm
- **AGUILAR, C.** Análisis de variables espectrales mediante técnicas basadas en objetos para generar información del herbazal de páramo, zona austro del Ecuador.[En línea] (Trabajo de titulación) (Ingeniería) Universidad Nacional de Chimborazo. Riobamba. 2018. [Consulta: 12 de Agosto de 2020.]. Disponible en: http://dspace.unach.edu.ec/handle/51000/5173.
- **ARIZA, ALEXANDER.** Productos LDCM Landsat 8. [En línea], 2013. [Consulta: 1 de Marzo de 2020.]. Disponible en: https://www.un-spider.org/sites/default/files/LDCM-L8.R1.pdf.
- **ARMENTERAS, D, GONZALEZ, T, VERGARA, L., & LUQUE, F**. "Revisión del concepto de ecosistema como "unidad de la naturaleza" 80 años después de su formulación". *Ecosistemas* [En línea], 2016, (Colombia) 25(1), pp. 1-7. [Consulta: el 10 de agosto de 2019]. ISSN 1697-2473. Disponible en: https://www.revistaecosistemas.net/index.php/ecosistemas/article/view/1110
- **ARMENTERAS, D, GONZALEZ, T, VERGARA, L., & LUQUE, F**. "Revisión del concepto de ecosistema como "unidad de la naturaleza" 80 años después de su formulación". *Ecosistemas* [En línea], 2016, (Colombia) 25(1), p87. [Consulta: el 10 de abril de 2019]. ISSN 1697-2473. Disponible en: https://www.revistaecosistemas.net/index.php/ecosistemas/article/view/1110
- **BARBIER, E., ACREMAN, M., & KNOWLER, D.** Valoración económica de los humedales . Guía para decisores y planificadores [En línea] 1997. [Consulta: el 15 de agosto de 2019 and Disponible en: https://portals.iucn.org/library/sites/library/files/documents/Ramsar-021-Es.pdf.
- **CADKIN, J., & BRENNAN, P.** Segmentación Dinámica en ArcGIS [En línea], 2002, p.54. [Consulta el: 20 de Abril de 2019.] Disponible en:https://www.esri.com/news/arcuser/0702/files/dynseg.pdf.
- **CARANQUI, J., LOZANO, P., & REYES, J.** Composición ydiversidad florística de lospáramos en la Reserva de Producción de Fauna Chimborazo, Ecuador [En línea] 2016, p.35. [Consulta: 4 Abril 2019.] ISSN: 1390-9363 Disponible en:https://ingenieria.ute.edu.ec/enfoqueute/index.php/revista/article/view/86/91.
- **CIFUENTES, A.** Evaluación de diferentes métodos de interpolación para la evaluación de diferentes métodos de interpolación para la n en el departamento de caldas.[En líne] (Trabajo de titulación) (Ingeniería) Universidad de Caldas, Manizales, Colombia. 2016 [Consulta: el 16 de agosto 2019 ]. Disponible en:https://ridum.umanizales.edu.co/xmlui/bitstream/handle/20.500.12746/2652/17\_Cifu entes Adriana 2016r.pdf?sequence=2&isAllowed=y
- **CONAE.** Índices Espectrales derivados de imágenes satelitales Landsat 8 Sensor OLI.[En línea] 2016 [Consulta: el 25 de agosto de 2019] Disponible en:https://catalogos.conae.gov.ar/landsat8/Docs/IndicesEspectralesDerivadosDeLandsat 8.pdf
- **CRIOLLO T, CHRISTIAN PAUL.** Valoración de la Concentración de Dióxido de Nitrógeno (NO2) en el área Urbana de la ciudad de Cuenca. [En línea] (Trabajo de titulación) (Ingeniería), Universidad Politécnica Salesiana, Cuenca, 2018, pp.13-16. [Consulta: 19 de Abril de 2019.] Disponible en: https://dspace.ups.edu.ec/bitstream/123456789/16247/1/UPS-CT007897.pdf.
- **CHAMBA, E., & CHUNCHO, J.** Estudio de la Variabilidad espacial y temporal de la precipitación y temperatura Ligada al cambio climático en la provincia de Loja. *dspace.unl.edu.ec.* [En línea] (Trabajo de titulación) ( Ingeniería) Universidad Nacional de Loja. 2011, p.58. [Consulta: el 12 de Mayo de 2019.] Disponible en: https://dspace.unl.edu.ec/jspui/bitstream/123456789/5347/1/ESTUDIO%20DE%20LA %20VARIABILIDAD%20ESPACIAL%20Y%20TEMPORAL%20DE%20LA%20PR ECIPITACI%C3%93N%20Y%20TEMPERATURA.pdf .
- **CHUVIECO, E., RIAÑO, D., AGUADO, I. y COCERO, D.** Estimation of fuel moisture content from multitemporal analysis of Landsat Thematic Mapper reflectance data: applications in fire danger assessment. International Journal of Remote Sensing. [En línea] 2002, 23(11), [Consulta: el 01 de septiembre de 2019]. 2145-2162. Disponible en:https://www.researchgate.net/publication/237599021\_Estimation\_of\_fuel\_moisture\_

content\_from\_multitemporal\_analysis\_of\_Landsat\_Thematic\_Mapper\_reflectance\_data \_Applications\_in\_fire\_danger\_assessment

- **DELGADO, A.** Análisis Comparativo de la biodiversidad de los bofedales de la reserva de producción de fauna Chimborazo en función a la altitud y el nivel de intervención antrópica. [En línea] (Trabajo de titulación) (Ingeniería) Escuela Superior Politécnica de Chimborazo, Riobamba. 2018. [Consulta: el 05 de septiembre de 2019]. Disponible en:http://dspace.espoch.edu.ec/bitstream/123456789/8401/1/23T0658.pdf.
- **DÍAS, J**. Estudio de Índices de vegetación a partir de imágenes aéreas tomadas desde UAS/RPAS y aplicaciones de estos a la agricultura de precisión. [En línea] (Trabajo de Titulación) (Maestría) Universidad Complutense de Madrid , Madrid. 2015 [Consulta:el 12 de septiembre de 2019]. Disponible en: https://eprints.ucm.es/id/eprint/31423/1/TFM\_Juan\_Diaz\_Cervignon.pdf
- **ESPINOZA, C., RONCHAIL, J., LAVADO, W., CARRANZA, J., COCHONNEAU, G., OLIVEIRA, E., & POMBOSA, R.**"Variabilidad espacio-temporal de las lluvias en la cuenca amazónica y su relación con la variabilidad hidrológica regional. Un enfoque particular sobre la región andina". *Revista Peruana Geo-Atmosférica Rpga (2)*[En línea] 2010 , (Perú), pp. 99 -130. [Consulta: el 10 de octubre de 2019], ISSN 2078-1199. Disponible en: https://www.documentation.ird.fr/hor/fdi:010054455
- **EVELEENS, M., & GOYA, I.** *Cálculo de Reflexiones, Refracciones y Sombras.* Universidad Nacional de la Plata [En Línea] 2005 , Argentina. Disponible en: http://sedici.unlp.edu.ar/bitstream/handle/10915/2172/Documento\_completo\_\_.pdf?seq uence=1
- **FAO.** "Aplicación de técnicas de teledetección hacia el papel de los cuerpos de agua tradicionales con respecto a las condiciones de la vegetación". 2019 p.16.
- **GAD CHIMBORAZO.** Proyecto de Manejo de Recursos Naturales de Chimborazo. [En línea] 2014, pp.137-138. [Consulta: 22 de Marzo de 2019.] Disponible en: http://www.fao.org/forestry/45915-0c8ea294fcc94913ff2c4ce323e0f7a06.pdf.
- **GARCÍA, V. MÁRQUEZ, C. ISENHART, T. RODRÍGUEZ, M. CRESPO, S. CIFUENTES, A.** "Evaluating the conservation state of the páramo ecosystem: An object-based image analysis and CART alogorithm approach for central Ecuador".

*ScienceDirect* [En Línea], 2019, 5, p.11. [Consulta:el 12 de octubre de 2019]. Disponible en: https://www.sciencedirect.com/science/article/pii/S2405844019363613

- **GILABERT , M., GONZÁLEZ, J., & GARCÍA, J.** Acerca de los Indices de Vegetación. *Revista de Teledetección*. (1997)
- **GITELSON, A., KAUFMAN, Y., & MERZLYAK, M.** "Use of green channel in remote sensing of global vegetation from EOS-MODIS"*, Remote Sens ScienceDirect.*[En línea] 1996, 58, pp.289 – 298.[Consulta: el 13 de octubre de 2019] Disponible en:https://www.sciencedirect.com/science/article/abs/pii/S0034425796000727
- **HAY, J., & CASTILLA, G.** Geographic Object-Based Image Analysis. [En línea] 2008. [Consulta: 21 de Abril de 2019.] Disponible en:https://www.researchgate.net/profile/GuillermoCastilla/publication/226439936\_Geo graphic\_Object-
- **HOFSTEDE, R., SEGARRA, P., & VÁSCONEZ, P**. *LOS PARAMOS DEL MUNDO.* Quito: Global Peatland Initiative. [En Línea] 2003, ISBN: 9978-43-505-0 [Consulta: el 14 de octubre 2019] Disponible en: https://biblio.flacsoandes.edu.ec/libros/digital/56486.pdf
- **HUETE, A., DIDAN, K., MIURA, T., RODRIGUEZ, E., GAO, X., & FERRERIA, L.** *Overview of the radiometric and biophysical performance of the MODIS vegetation indices*. 83(1-2), pp.195-213.
- **INAMHI**. *Estaciones Meteorológicas*. 2016. [Consulta: el 08 de marzo de 2019] Disponible en: http:/[/www.serviciometeorologico.gob.ec](http://www.serviciometeorologico.gob.ec/)
- **JULIO, V., & CHRISTIAN, A.** Análisis de variables espectrales mediante técnicas basadas en objetos para generar información del herbazal de páramo, zona austro del Ecuador. [En Línea] (Trabajo de Titulación) (Ingeniería) Universidad Nacional de Chimborazo, Riobamba, 2018 [Consulta: 2020] Disponible en: http://dspace.unach.edu.ec/handle/51000/5173
- **Junta de Andalucia, Consejería de Agricultura, Gnadería, Pesca y Desarrollo Sostenible.** *Factores que afectan a los niveles de radiación UV.* 2020. [En línea] [Consulta: 25 de Febrero de 2019]. Disponible en:http://www.juntadeandalucia.es/medioambiente/site/rediam/menuitem.04dc44281e5

d53cf8ca78ca731525ea0/?vgnextoid=42aff1ad7eb56010VgnVCM1000000624e50aRC RD&vgnextchannel=de7705bfdc979310VgnVCM1000001325e50aRCRD&vgnextfmt= rediam&lr=lang\_es

- **MAE.** Ministerio del Ambiente del Ecuador, 2015 [En Línea] [Consulta: el 16 de octubre de 2019] Disponible en: http://areasprotegidas.ambiente.gob.ec/es/areasprotegidas/reserva-de-producci%C3%B3n-faun%C3%ADstica-chimborazo
- **MARTINEZ, P**. Evaluación y propuesta de metodologías de clasificación a partir del procesado combinado de datos LiDAR e imágenes aéreas georreferenciadas.[En Línea] (Trabajo de Titulación) (Ingeniería) Universidad de Cantabria, Santander. 2016 [Consulta: el 23 de noviembre 2019] Disponible en: https://repositorio.unican.es/xmlui/handle/10902/8339
- **MCFEETERS, S.** The use of the normalized difference water index (NDVI) in the delineation of open water features. I. [En Línea],1996, 17(7), 1425-1432. [Consulta: el 27 de noviembre de 2019] Disponible en: https://ui.adsabs.harvard.edu/abs/1996IJRS...17.1425M/abstract
- **MENESES, R., & LÓPEZ, J.** *Sistema de pastoreo para zonas de secano.*1990 IPA La Platina Nº 57.
- **MINISTERIO DEL AMBIENTE.** Producción de Fauna Chimborazo [En Línea], 2013. [Consulta: 04 de Febrero de 2019], Disponible en: http://www.ambiente.gob.ec/reservade-produccion-de-fauna-chimborazo-26-anos-de-proteccion/
- **MINISTERIO DEL AMBIENTE DEL ECUADOR**. *Sistema de clasificación de los ecosistemas del Ecuador continental.* (2013), (Quito)
- **Msc. Rodriguez, A**.. *Clasificación basada en objetos* [En Línea], 2011, [Consulta: 19 de noviembre de 2019] Disponible en:https://geoinformacion.wordpress.com/2011/10/13/clasificacion-basada-en-objetosobject-based-image-analysis-obia/
- **ÑIQUE, M.** *Ambiente Ecológico*. [En Línea], 2020, [Consulta: 25 de noviembre de 2019] Disponible en: http://www.ambiente-ecologico.com/067-02- 2000/manuelniquealvarez67.htm
- **PACA, A., BORJA, A., JARA, G., PAUCAR, H., GUALANCAÑAY, J., CAYAMBE, J., BORJA, T**. PÁRAMO DE VIDAS. *Construcción del Biocorredor Chimborazo*. [En Línea], 2012, Riobamba. [Consulta: 24 de noviembre de 2019] Disponible en: https://sgp.undp.org/innovationlibrary/item/download/961\_74776da89150898f6e7189c710dc3234.html
- **POSADA, E., RAMIREZ, H., & ESPEJO, N.** Manual de prácticas de percepción remota. (2012) Bogotá.
- **RECIO, ABEL.** Técnicas de extracción de carácteristicas y clasificación de imagenes orientada a objetos aplicadas a la actualización de bases de datos. [En Línea] (Trabajo de Titulación) (Doctoral) Universidad Politécnica de Valencia, Valencia, 2009, pp.48-49. [Consulta: 25 de Abril de 2019.] Disponible en: https://riunet.upv.es/bitstream/handle/10251/6848/tesisUPV3185.pdf.
- **ROUSE, J. W., HAAS, R. W., SCHELL, J. A., DEERING, D. H. & HARÍAN, J. C.** Monitoring the vernal advancement andretrogadation (Greenwave effect) of natural vegetation. *Greenbelt*, (1974), MD. USA, NASA/GSFCT.
- **RODRÍGUEZ, LUIS.** Phyton Programación. [En línea] 2016. [Consulta: 20 de Abril de 2019.] Disponible en: http://www.fcnm.espol.edu.ec/sites/fcnm.espol.edu.ec/files/PYTHON\_PROGRAMACI ON\_V2\_3.pdf.
- **STEVEN, D., MALTHUS, T., BARET, F., XUD, H. & CHOPPINGE, M.** *Intercalibration of vegetation indices from different sensor systems.* University of Nottingham, School of Geography, Nottingham NG7 2RD, UK. Remote Sensing of Environment 88 (2003), pp. 412 – 422
- **SARRÍA, ALONSO.** Sistemas de Información Geográfica. [En línea] 2017, pp.36-46. [Consulta: 20 de Abril de 2019.] Disponible en:https://www.um.es/geograf/sigmur/sigpdf/temario.pdf.
- **SENRA, A.** "Principales sistemas de pastoreo para la producción de leche y su adecuación a las condiciones de Cuba" *Revista Cubana de Ciencia Agrícola*,[En línea], 2005, (Cuba) 39*,*

pp.416-419. [Consulta: 3 de Mayo de 2019.] Disponible en: https://www.redalyc.org/pdf/1930/193017842004.pdf. 0034-7485.

- **TOAPANTA M, ZULEIMA GABRIELA.** Estudio Multitemporal de la cobertura vegetal de los ecosistemas de la zona sur de la provincia de Chimborazo a través de imágenes satelitales LANDSAT 8. [En línea] (Trabajo de Titulación) (Ingeniería) Escuela Superior Politécnica de Chimborazo, Riobamba, 2019, p.20. [Consulta: 20 de Abril de 2019.] Disponible en: http://dspace.espoch.edu.ec/bitstream/123456789/10758/1/33T0223.pdf.
- **TORRES, N,. & VIVANCO, V.** Comparación en la Estimación de material particulado PM10 usando imágenes satelitáles Landsat 7. [En línea] (Trabajo de Titulación) (Ingeniería) Universidad Politécnica Salesiana, Quito, 2018, pp.34-35. [Consulta: 13 de Mayo de 2019.] Disponible en: https://dspace.ups.edu.ec/bitstream/123456789/16071/1/UPS%20-%20ST003738.pdf.
- **UNIVERSITY OF GALGARY**. *GEOBIA: GEOgraphic-Object-Based Image Analysis*. (UNIVERSITY OF GALGARY), 2008, [Consulta: el 10 de diciembre de 2019] Disponible en: https://www.ucalgary.ca/f3gisci/GEOBIA
- **URBANSKI, S.** "Wildland fire emissions, carbon, and climate: Emission factors", *Forest Ecology and Management* , 317(2004), pp.51-60. Missoula
- **USGS.** *Science for a changing world.*[En Línea], (2020), [Consulta: el 11 de diciembre de 2019] Disponible en: https://www.usgs.gov
- **VÁSCONEZ, P.** *Atlas mundial de los páramos*.[En Línea], 2003, [Consulta: el 12 de diciembre de 2019] Disponible en:https://biblio.flacsoandes.edu.ec/catalog/resGet.php?resId=56486
- **XIAO, X. , BOLES , S. , LIU , J.Y. , ZHUANG , D.F. & LIU , M.L**. "Characterization of forest types in Northeastern China, using multi-temporal SPOT-4 VEGETATION sensor data", *Remote Sens. Environ.* 82, pp.335 – 348 .
- **ZARATE, J.** Proyecto de Manejo de Recursos Naturales de Chimborazo. (2014), Riobamba: Banco Mundial.

**ZURITA, M., ARELLANO, H. & LISINTUÑA, J.** Análisis diversidad florística del ecosistema herbazal inundable del páramo comunidad río colorado alto, Pilahuin – Tungurahua. *dialnet.unirioja.es.* [En línea] 2020,5, p.87. [Consulta: 12 de Abril de 2020.] ISSN-e 2550-682X : Disponible en: https://dialnet.unirioja.es/servlet/articulo?codigo=7659361.

# LEONARDO FABIO MEDINA NUSTE

Firmado digitalmente por LEONARDO FABIO MEDINA NUSTE Nombre de reconocimiento (DN): c=EC, o=BANCO CENTRAL DEL ECUADOR, ou=ENTIDAD DE CERTIFICACION DE INFORMACION-ECIBCE, l=QUITO, serialNumber=0000621485, cn=LEONARDO FABIO MEDINA NUSTE Fecha: 2022.02.16 10:58:22 -05'00'

### **ANEXOS**

 $\mathbf \tau$ 

 $\mathbf{r}$ 

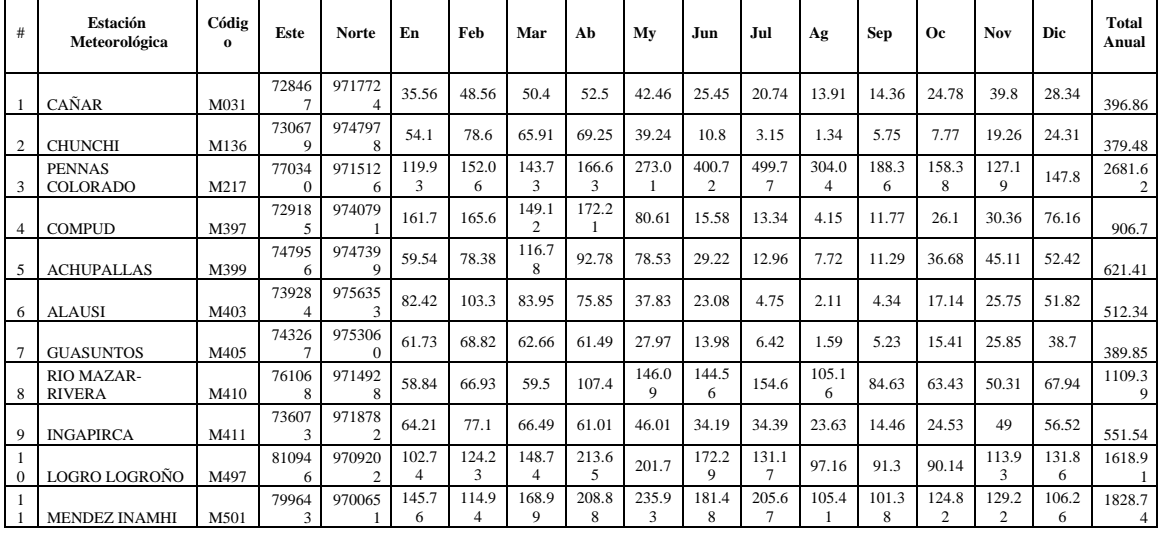

### **ANEXO A:** VARIACIÓN DE LA PRECIPITACIÓN (MM) DE LAS ESTACIONES DE LA PROVINCIA DE CHIMBORAZO 2016.

—————

 $\overline{\phantom{a}}$ 

 $\overline{\phantom{0}}$ 

#### **Fuente**: INHAMI

### **ANEXO B:** VARIACIÓN DE LA RADIACIÓN (WM-2) DE LAS ESTACIONES DE LA PROVINCIA DE CHIMBORAZO 2016.

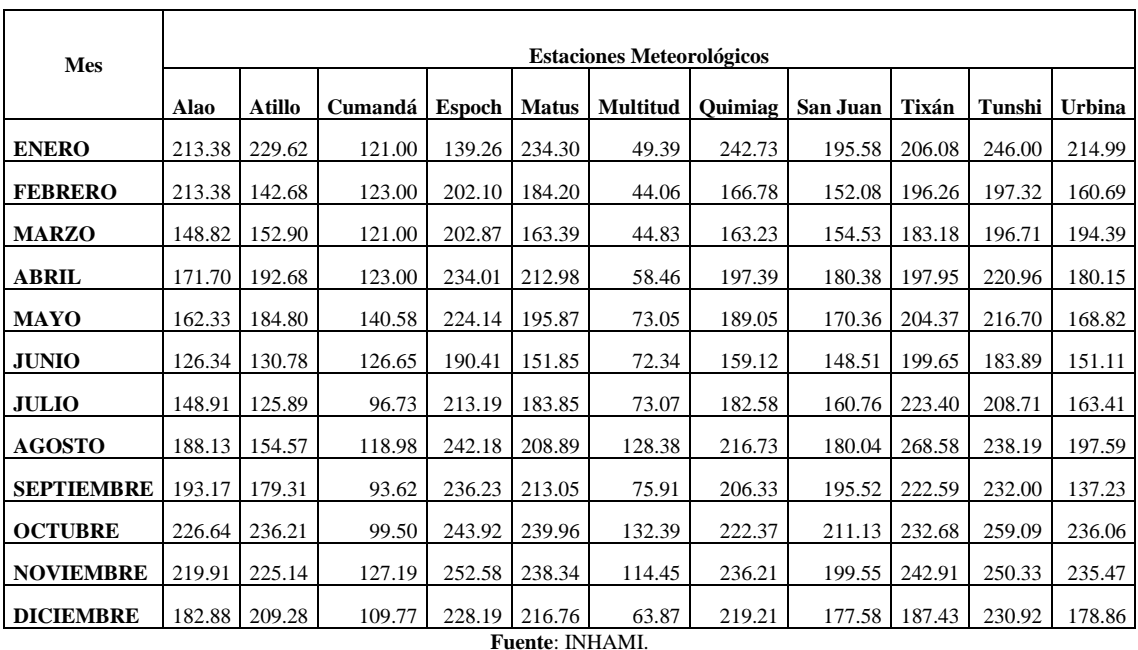

**ANEXO C:** MAPA DE LA VARIACIÓN DE LA PRECIPITACIÓN MÁXIMA Y MÍNIMA EN LA RPFCH.

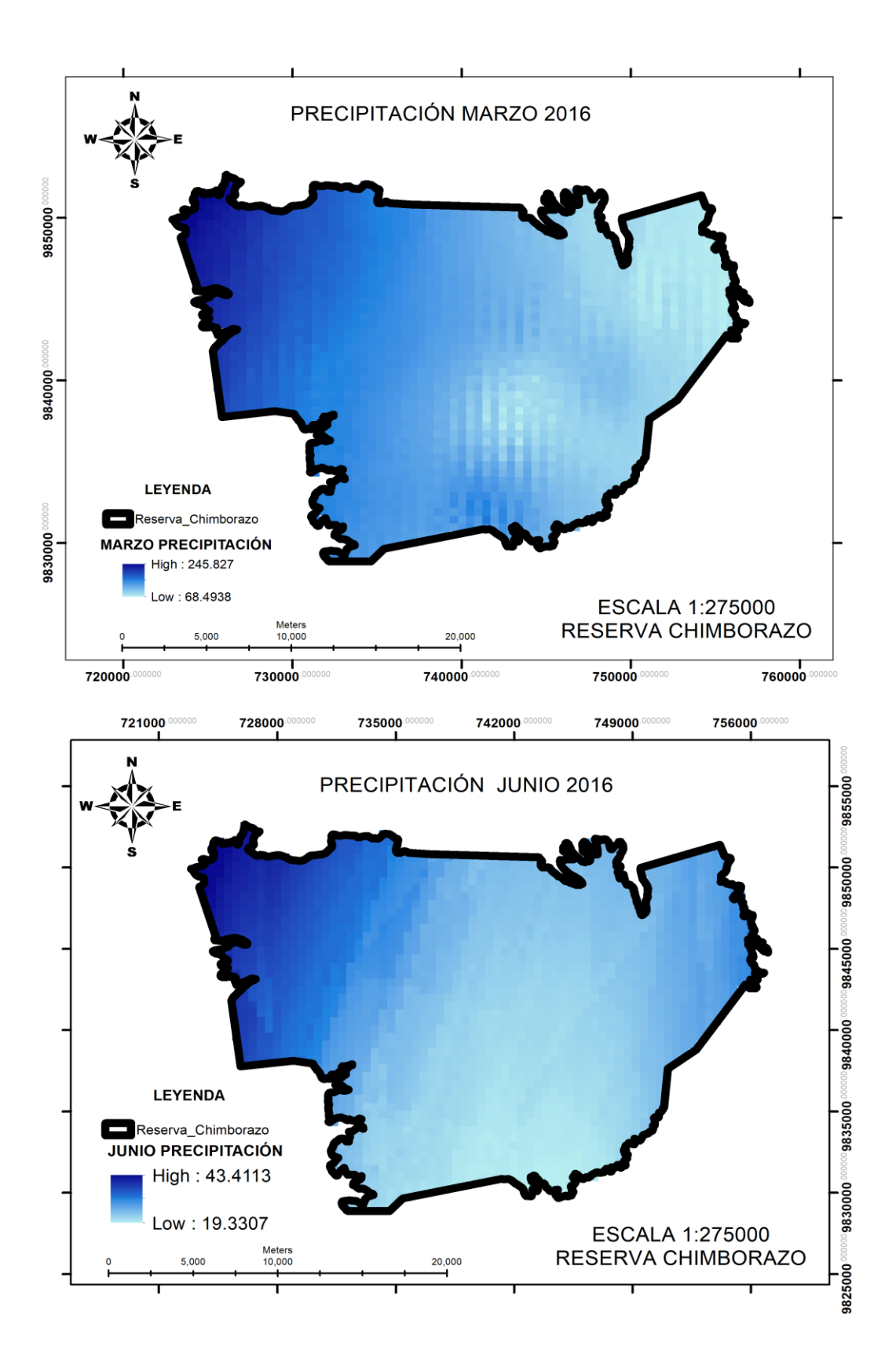

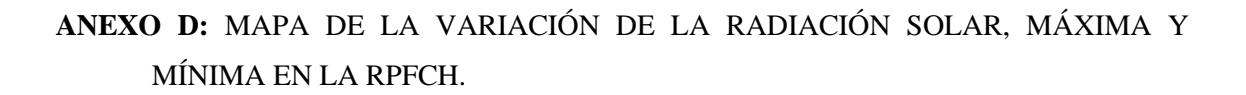

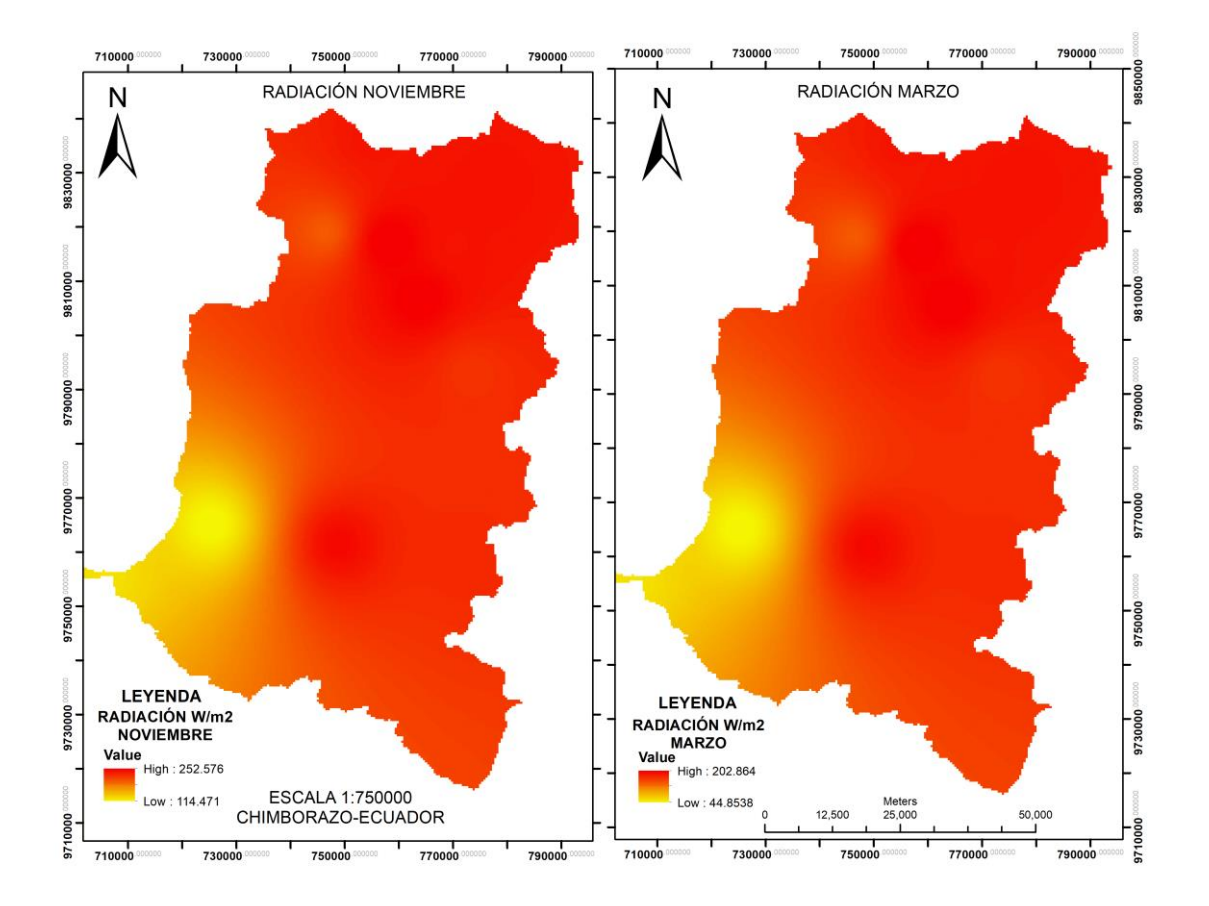

## **ANEXO E:** MODELO DE FICHA DE CAMPO PARA LA VALIDACIÓN DE LA CLASIFICACIÓN EN ECOSISTEMAS INUNDABLES Y HÚMEDOS DE LA RPFCH

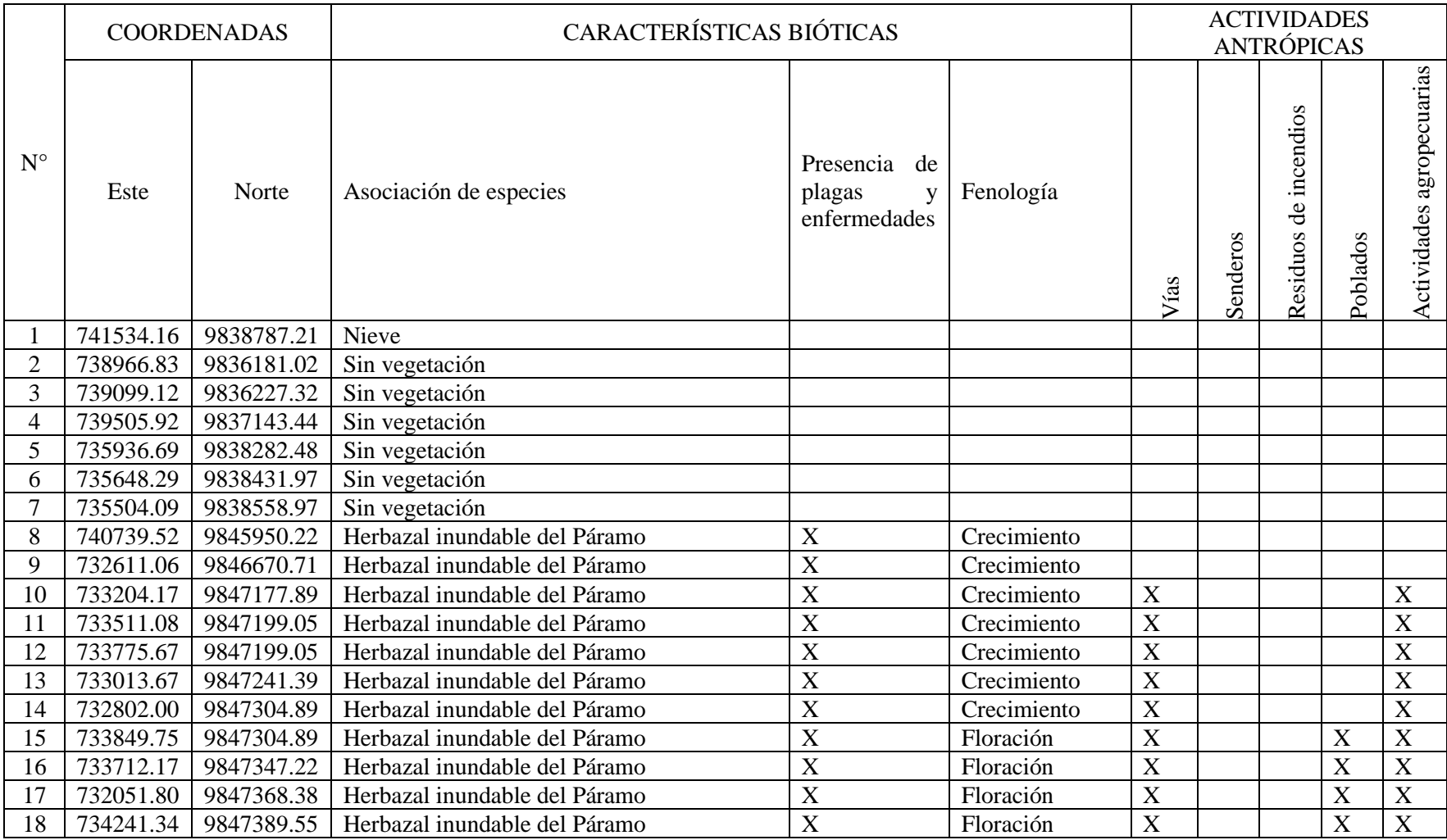

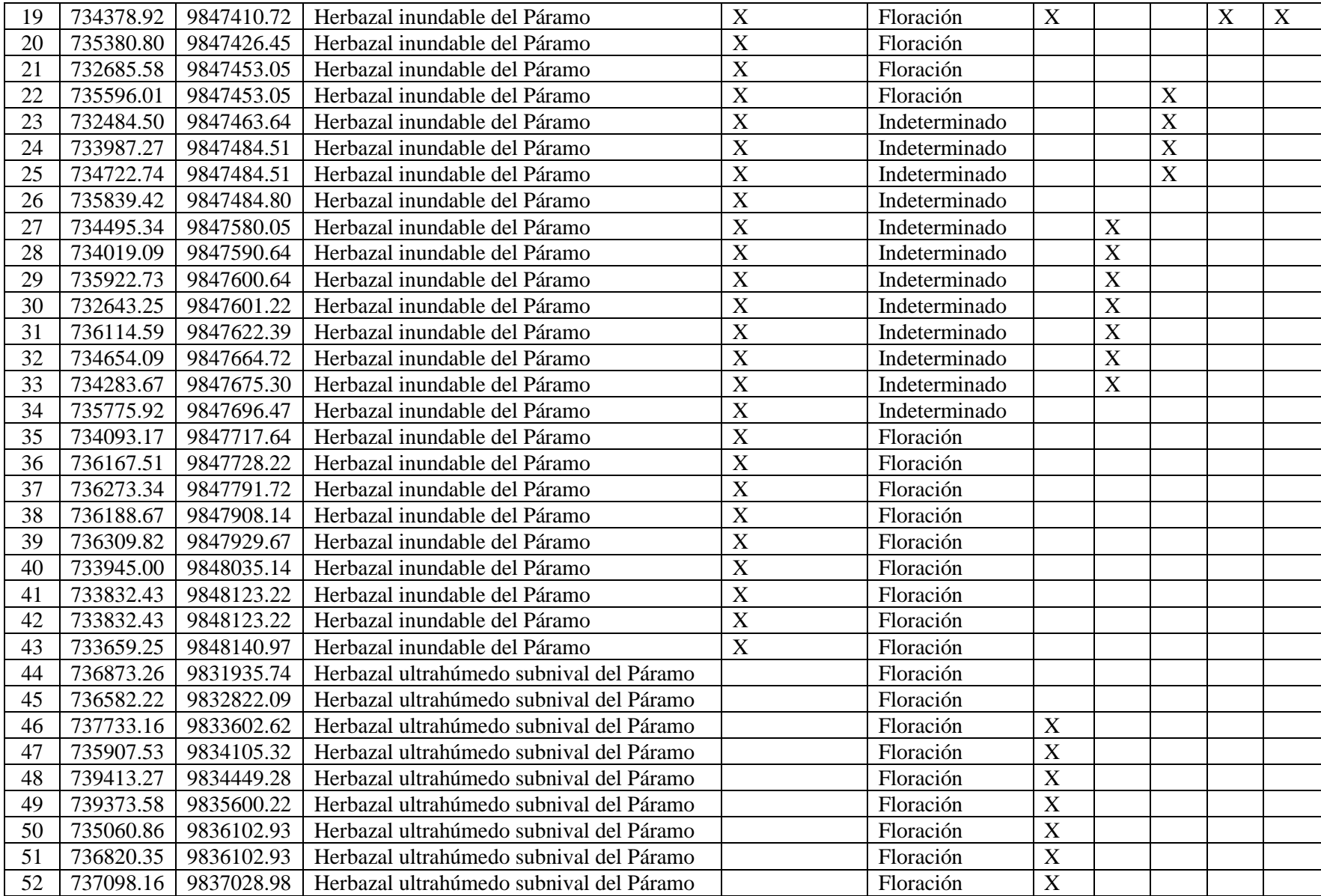
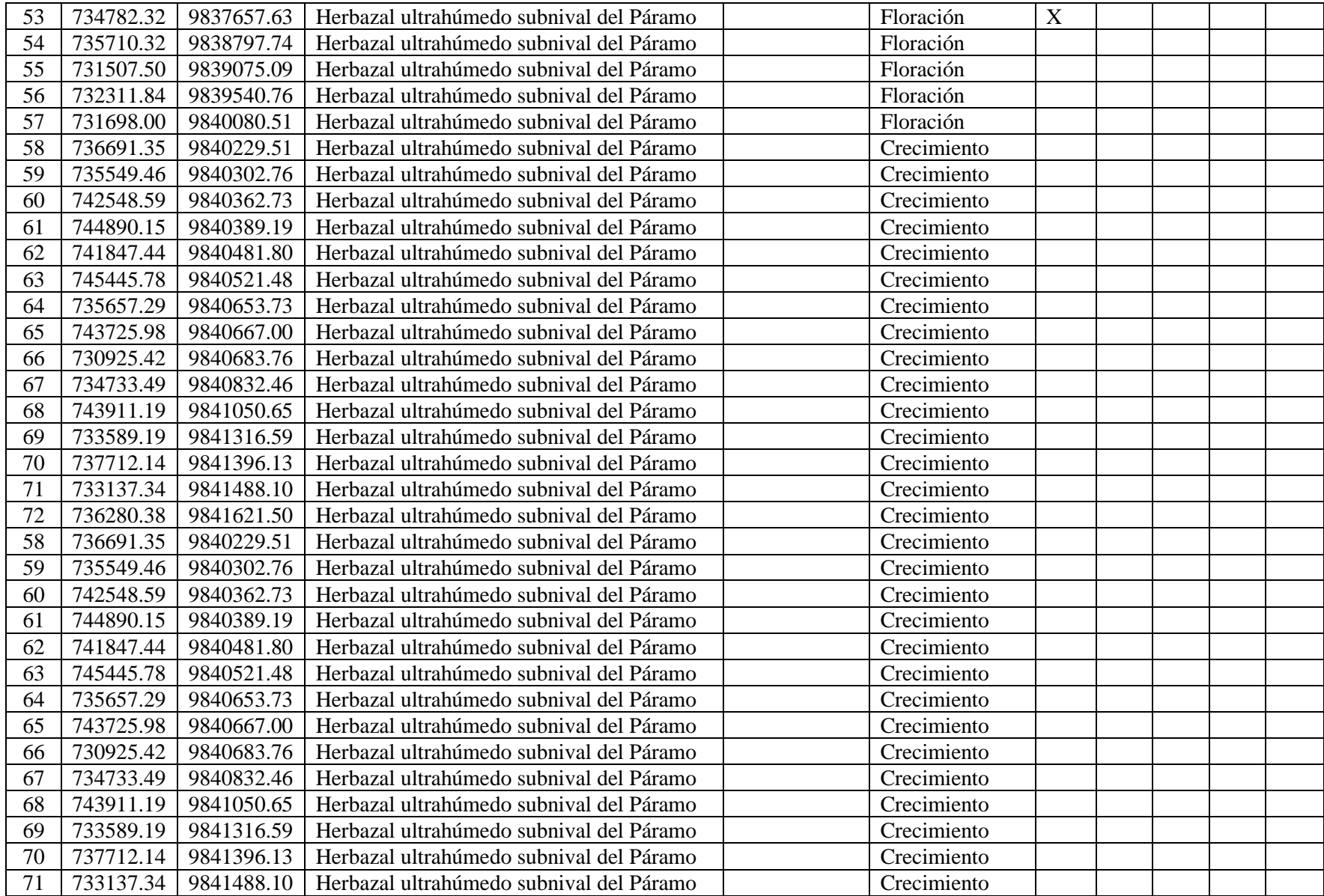

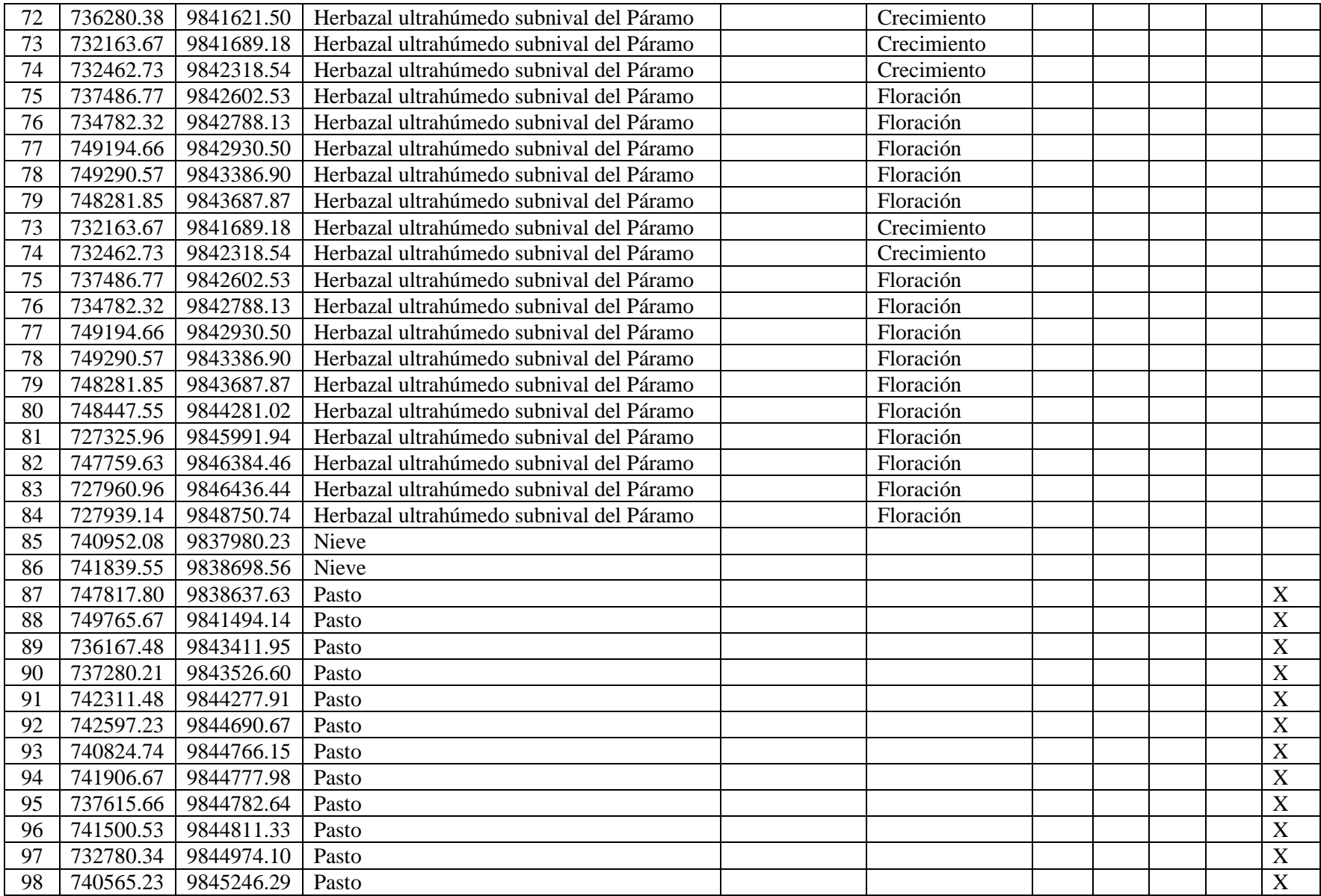

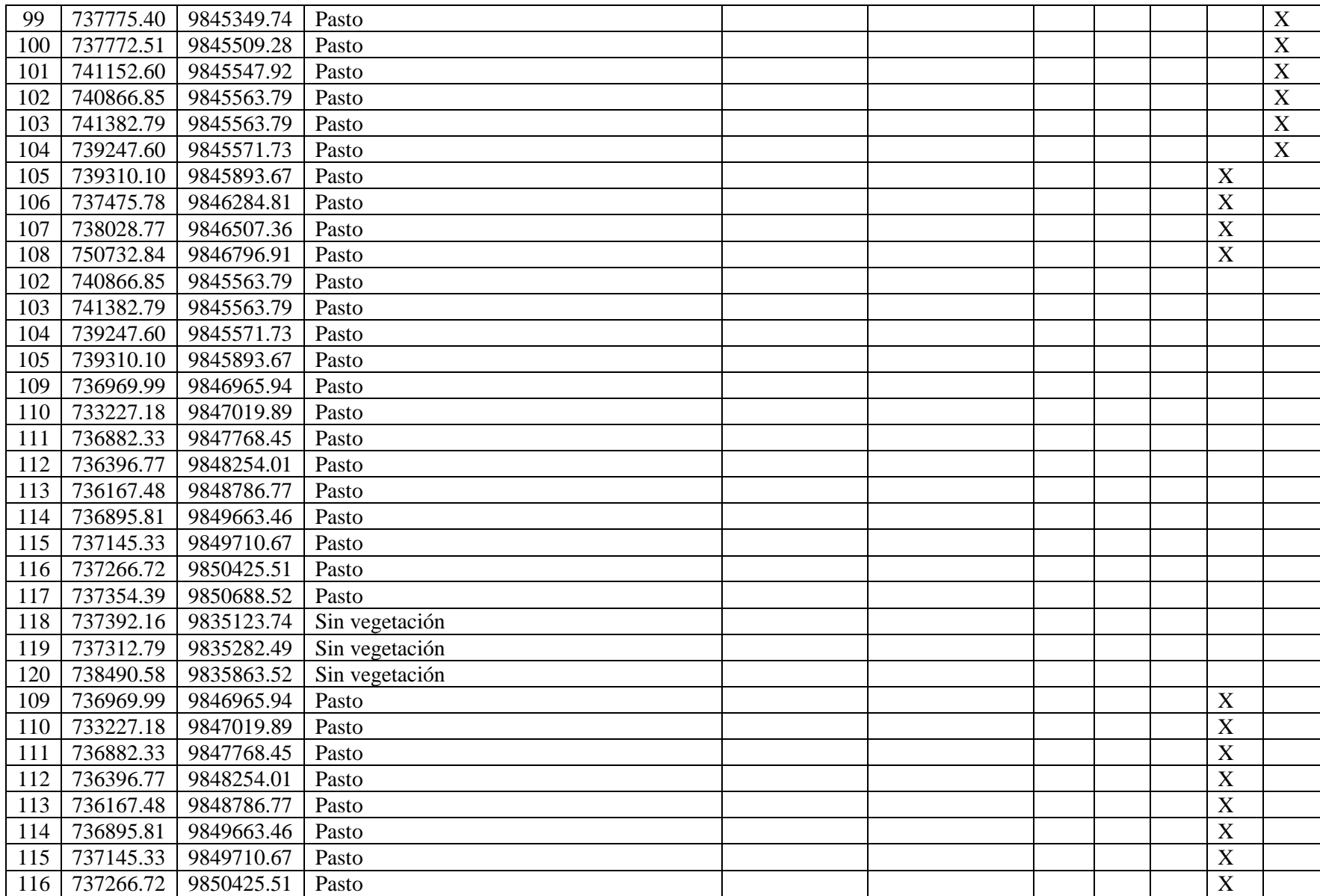

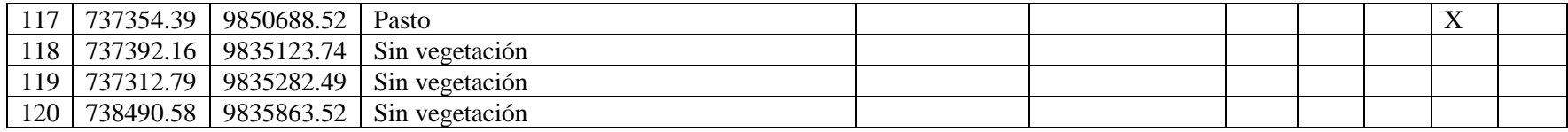

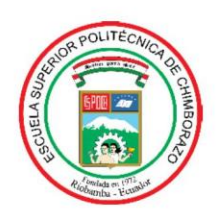

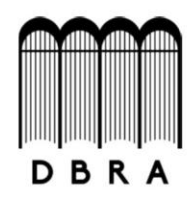

## ESCUELA SUPERIOR POLITÉCNICA DE CHIMBORAZO

## DIRECCIÓN DE BIBLIOTECAS Y RECURSOS DEL APRENDIZAJE UNIDAD DE PROCESOS TÉCNICOS Y ANÁLISIS BIBLIOGRÁFICO Y DOCUMENTAL

REVISIÓN DE NORMAS TÉCNICAS. RESUMEN Y BIBLIOGRAFÍA

Fecha de entrega: 19 / 10/2021

## **INFORMACIÓN DEL AUTOR/A (S)**

Nombres - Apellidos: Carlos Alberto Baquero Oleas

**INFORMACIÓN INSTITUCIONAL** 

Facultad: Ciencias

Carrera: Ingeniería en Biotecnología Ambiental

Título a optar: Ingeniero en Biotecnología Ambiental

f. Analista de Biblioteca responsable: Ing. Leonardo Medina Ñuste MSc.

Firmado digitalmente LEONARDO por LEONARDO FABIO **FABIO MEDINA MEDINA NUSTE** Fecha: 2021.10.19 **NUSTE** 09:59:57 -05'00'

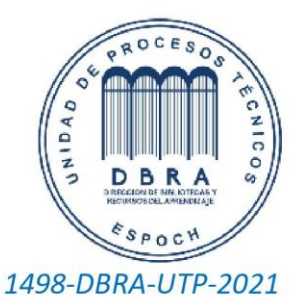